# **Limited Warranty and Support Guide**

**Guide de support et garantie limitée**

> **Beperkte garantie en ondersteuningsgids**

# Limited Warranty and Support Guide

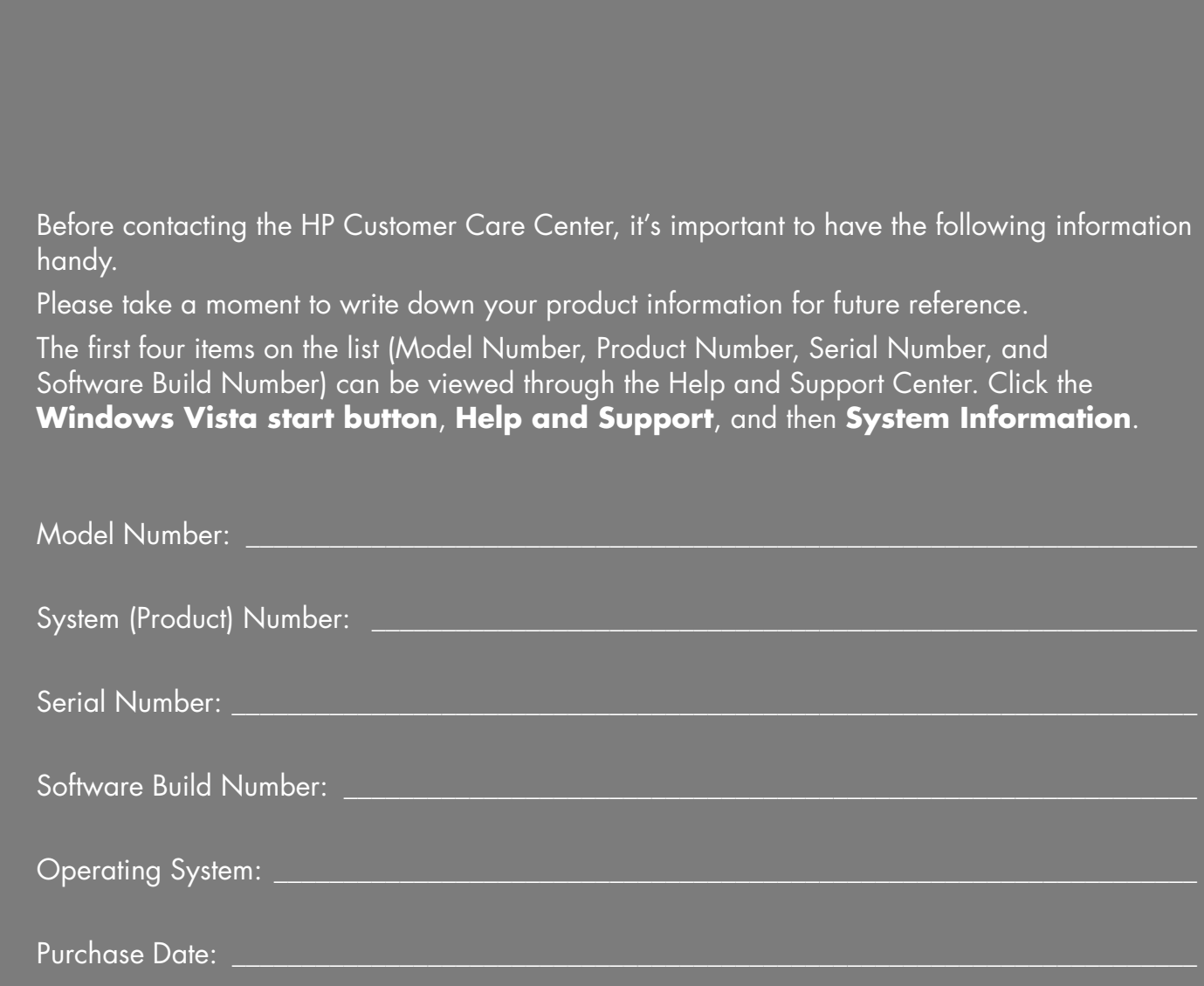

# **Hardware Limited Warranty**

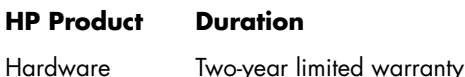

Software One-year technical support

### **General Terms**

This HP Hardware Limited Warranty gives you, the customer, express limited warranty rights from Hewlett-Packard, the manufacturer. Please refer to HP's Web site for an extensive description of your limited warranty entitlements. In addition, you may also have other legal rights under applicable local law or special written agreement with HP.

HP MAKES NO OTHER EXPRESS WARRANTY OR CONDITION WHETHER WRITTEN OR ORAL, AND HP EXPRESSLY DISCLAIMS ALL WARRANTIES AND CONDITIONS NOT STATED IN THIS LIMITED WARRANTY. TO THE EXTENT ALLOWED BY THE LOCAL LAW OF JURISDICTIONS OUTSIDE THE UNITED STATES, HP DISCLAIMS ALL IMPLIED WARRANTIES OR CONDITIONS, INCLUDING ANY IMPLIED WARRANTIES OF MERCHANTABILITY AND FITNESS FOR A PARTICULAR PURPOSE. FOR ALL TRANSACTIONS OCCURRING IN THE UNITED STATES, ANY IMPLIED WARRANTY OR CONDITION OF MERCHANTABILITY, SATISFACTORY QUALITY, OR FITNESS FOR A PARTICULAR PURPOSE IS LIMITED TO THE DURATION OF THE EXPRESS WARRANTY SET FORTH ABOVE. SOME STATES OR COUNTRIES/REGIONS DO NOT ALLOW A LIMITATION ON HOW LONG AN IMPLIED WARRANTY LASTS OR THE EXCLUSION OR LIMITATION OF INCIDENTAL OR CONSEQUENTIAL DAMAGES FOR CONSUMER PRODUCTS. IN SUCH STATES OR COUNTRIES/REGIONS, SOME EXCLUSIONS OR LIMITATIONS OF THIS LIMITED WARRANTY MAY NOT APPLY TO YOU.

THE LIMITED WARRANTY TERMS CONTAINED IN THIS STATEMENT, EXCEPT TO THE EXTENT LAWFULLY PERMITTED, DO NOT EXCLUDE, RESTRICT, OR MODIFY BUT ARE IN ADDITION TO THE MANDATORY STATUTORY RIGHTS APPLICABLE TO THE SALE OF THIS PRODUCT TO YOU.

This Limited Warranty is applicable in all countries/regions and may be enforced in any country/region where HP or its authorized service providers offer warranty service for the same product model number subject to the terms and conditions set forth in this Limited Warranty.

Under the HP Global Limited Warranty program, products purchased in one country/region may be transferred to another country/region, where HP or its authorized service providers offer warranty service for the same product model number, without voiding the warranty. Warranty terms, service availability, and service response times may vary from country/region to country/region. Standard warranty service response time is subject to change due to local parts availability. If so, your HP authorized service provider can provide you with details.

HP is not responsible for any tariffs or duties that may be incurred in transferring the products. Transfer of the products may be covered by export controls issued by the United States or other governments.

This Limited Warranty applies only to HP-branded and Compaq-branded hardware products (collectively referred to in this Limited Warranty as "HP Hardware Products") sold by or leased from Hewlett-Packard Company, its worldwide subsidiaries, affiliates, authorized resellers, or country/region distributors (collectively referred to in this Limited Warranty as "HP") with this Limited Warranty. The term "HP Hardware Product" is limited to the hardware components and required firmware. The term "HP Hardware Product" DOES NOT include any software applications or programs; non-HP products or non–HP-branded peripherals. All non-HP products or non–HP-branded peripherals external to the HP Hardware Product — such as external storage subsystems, displays, printers, and other peripherals — are provided "AS IS" without HP warranty. However, non-HP manufacturers and suppliers or publishers may provide their own warranties directly to you.

HP warrants that the HP Hardware Products that you have purchased or leased from HP are free from defects in materials or workmanship under normal use during the Limited Warranty Period. The Limited Warranty Period starts on the date of purchase or lease from HP, or from the date HP completes installation. Your dated sales or delivery receipt, showing the date of purchase or lease of the product, is your proof of the purchase or lease date. You may be required to provide proof of purchase or lease as a condition of receiving warranty service. You are entitled to hardware warranty service according to the terms and conditions of this document if a repair to your HP Hardware Product is required within the Limited Warranty Period.

Unless otherwise stated, and to the extent permitted by local law, new HP Hardware Products may be manufactured using new materials or new and used materials equivalent to new in performance and reliability. HP may repair or replace HP Hardware Products (a) with new or previously used products or parts equivalent to new in performance and reliability, or (b) with equivalent products to an original product that has been discontinued. Replacement parts are warranted to be free from defects in material or workmanship for ninety (90) days or, for the remainder of the Limited Warranty Period of the HP Hardware Product they are replacing or in which they are installed, whichever is longer.

HP will, at its discretion, repair or replace any component or hardware product that manifests a defect in materials or workmanship during the Limited Warranty Period. All component parts or hardware products removed under this Limited Warranty become the property of HP. In the unlikely event that your HP Hardware Product has recurring failures, HP, at its sole discretion, may elect to provide you with (a) a replacement unit of HP's choosing that is the same or equivalent to your HP Hardware Product in performance or (b) to give you a refund of your purchase price or lease payments (less interest) instead of a replacement. This is your exclusive remedy for defective products.

## **Exclusions**

HP does not warrant that the operation of this product will be uninterrupted or error-free. HP is not responsible for damage that occurs as a result of your failure to follow the instructions intended for the HP Hardware Product.

This Limited Warranty does not apply to expendable or consumable parts and does not extend to any product from which the serial number has been removed or that has been damaged or rendered defective (a) as a result of accident, misuse, abuse, contamination, improper or inadequate maintenance or calibration, or other external causes; (b) by operation outside the usage parameters stated in the user documentation that shipped with the product; (c) by software, interfacing, parts, or supplies not supplied by HP; (d) by improper site preparation or maintenance; (e) by virus infection; (f) from loss or damage in transit; or (g) by modification or service by anyone other than (i) HP, (ii) an HP authorized service provider, or (iii) your own installation of end-user–replaceable HP or HP-approved parts if available for your product in the servicing country/region.

**YOU SHOULD MAKE PERIODIC BACKUP COPIES OF THE DATA STORED ON YOUR HARD DRIVE OR OTHER STORAGE DEVICES AS A PRECAUTION AGAINST POSSIBLE FAILURES, ALTERATION, OR LOSS OF THE DATA. BEFORE RETURNING ANY UNIT FOR SERVICE, BE SURE TO BACK UP DATA AND REMOVE ANY CONFIDENTIAL, PROPRIETARY, OR PERSONAL INFORMATION. HP IS NOT RESPONSIBLE FOR DAMAGE TO OR LOSS OF ANY PROGRAMS, DATA, OR REMOVABLE STORAGE MEDIA. HP IS NOT RESPONSIBLE FOR THE RESTORATION OR REINSTALLATION OF ANY PROGRAMS OR DATA OTHER THAN SOFTWARE INSTALLED BY HP WHEN THE PRODUCT IS MANUFACTURED. UNITS SENT IN FOR SERVICE MAY HAVE THE DATA ERASED FROM THE HARD DRIVE AND THE PROGRAMS RESTORED TO THEIR ORIGINAL STATE.** 

# **Exclusive Remedy**

TO THE EXTENT ALLOWED BY APPLICABLE LOCAL LAW, THESE TERMS AND CONDITIONS CONSTITUTE THE COMPLETE AND EXCLUSIVE WARRANTY AGREEMENT BETWEEN YOU AND HP REGARDING THE HP HARDWARE PRODUCT YOU HAVE PURCHASED OR LEASED. THESE TERMS AND CONDITIONS SUPERSEDE ANY PRIOR AGREEMENTS OR REPRESENTATIONS — INCLUDING REPRESENTATIONS MADE IN HP SALES LITERATURE OR ADVICE GIVEN TO YOU BY HP OR AN AGENT OR EMPLOYEE OF HP — THAT MAY HAVE BEEN MADE IN CONNECTION WITH YOUR PURCHASE OR LEASE OF THE HP HARDWARE PRODUCT. No change to the conditions of this Limited Warranty is valid unless it is made in writing and signed by an authorized representative of HP.

#### **YOU MAY HAVE ADDITIONAL STATUTORY RIGHTS AGAINST THE SELLER BASED ON YOUR PURCHASE AGREEMENT. THOSE RIGHTS ARE NOT IN ANY WAY AFFECTED BY THIS HP LIMITED WARRANTY.**

# **Limitation of Liability**

IF YOUR HP HARDWARE PRODUCT FAILS TO WORK AS WARRANTED ABOVE, HP'S MAXIMUM LIABILITY UNDER THIS LIMITED WARRANTY IS EXPRESSLY LIMITED TO THE LESSER OF THE PRICE YOU HAVE PAID FOR THE PRODUCT OR THE COST OF REPAIR OR REPLACEMENT OF ANY HARDWARE COMPONENTS THAT MALFUNCTION IN CONDITIONS OF NORMAL USE.

EXCEPT AS INDICATED ABOVE, IN NO EVENT WILL HP BE LIABLE FOR ANY DAMAGES CAUSED BY THE PRODUCT OR THE FAILURE OF THE PRODUCT TO PERFORM, INCLUDING ANY LOST PROFITS OR SAVINGS OR SPECIAL, INCIDENTAL, OR CONSEQUENTIAL DAMAGES. HP IS NOT LIABLE FOR ANY CLAIM MADE BY A THIRD PARTY OR MADE BY YOU FOR A THIRD PARTY.

THIS LIMITATION OF LIABILITY APPLIES WHETHER DAMAGES ARE SOUGHT, OR A CLAIM MADE, UNDER THIS LIMITED WARRANTY OR AS A TORT CLAIM (INCLUDING NEGLIGENCE AND STRICT PRODUCT LIABILITY), A CONTRACT CLAIM, OR ANY OTHER CLAIM. THIS LIMITATION OF LIABILITY CANNOT BE WAIVED OR AMENDED BY ANY PERSON. THIS LIMITATION OF LIABILITY WILL BE EFFECTIVE EVEN IF YOU HAVE ADVISED HP OR AN AUTHORIZED REPRESENTATIVE OF HP OF THE POSSIBILITY OF ANY SUCH DAMAGES. THIS LIMITATION OF LIABILITY, HOWEVER, WILL NOT APPLY TO CLAIMS FOR PERSONAL INJURY.

THIS LIMITED WARRANTY GIVES YOU SPECIFIC LEGAL RIGHTS. YOU MAY ALSO HAVE OTHER RIGHTS THAT MAY VARY FROM STATE TO STATE OR FROM COUNTRY/REGION TO COUNTRY/REGION. YOU ARE ADVISED TO CONSULT APPLICABLE STATE OR COUNTRY/REGION LAWS FOR A FULL DETERMINATION OF YOUR RIGHTS.

## **Limited Warranty Period**

The Limited Warranty Period for an HP Hardware Product is a specified, fixed period commencing on the date of purchase. The date on your sales receipt is the date of purchase unless HP or your reseller informs you otherwise in writing.

# **Types of Warranty Service**

To enable HP to provide the best possible support and service during the Limited Warranty Period, you may be directed by HP to verify configurations, load most recent firmware, install software patches, run HP diagnostics tests, or use HP remote support solutions where applicable.

HP strongly encourages you to accept the use of or to employ available support technologies provided by HP. If you choose not to deploy available remote support capabilities, you may incur additional costs due to increased support resource requirements. Listed below are the types of warranty support service that may be applicable to the HP Hardware Product you have purchased.

### **Carry-in Warranty Service**

Hardware service during the warranty period can be obtained by returning your computer to an HP authorized service provider.

### **Customer Self Repair Warranty Service**

In countries/regions where it is available, your HP Limited Warranty may include a customer self repair warranty service. If applicable, HP will determine in its sole discretion that customer self repair is the appropriate method of warranty service. If so, HP will ship approved replacement parts directly to you to fulfill your HP Hardware Product warranty service. This will save considerable repair time. After you contact HP and the fault diagnosis identifies that the problem can be fixed using one of these parts, a replaceable part can be sent directly to you. Once the part arrives, replace the defective part pursuant to the provided instructions and documentation. If further assistance is required, call the HP Technical Support Center, and a technician will assist you over the phone. In cases where the replacement part must be returned to HP, you must ship the defective part back to HP within a defined period of time, normally fifteen (15) days. The defective part must be returned with the associated documentation in the provided shipping material. Failure to return the defective product may result in HP billing you for the replacement. With a customer self repair, HP will pay all shipping and part return costs and determine the courier/carrier to be used. If customer self repair applies to you, please refer to your specific HP Hardware Product announcement. You can also obtain information on this warranty service on the HP Web site at: **http://www.hp.com/support** 

## **Pickup and Return Warranty Service**

In countries/regions where it is available, your HP Limited Warranty may include a pickup and return warranty service. Under the terms of pickup and return service, HP will pick up the defective unit from your location, repair it, and return it back to your location. HP will incur all repair, logistics, and insurance costs in this process.

## **Service Upgrades**

HP has a range of additional support and service coverage for your product that can be purchased locally. However, some support and related products may not be available in all countries/regions. For information on availability of service upgrades and the cost for these service upgrades, refer to the HP Web site at:

**http://www.hp.com/support** 

# **Options and Software Limited Warranties**

The Limited Warranty terms and conditions for most HP-branded options (HP Options) are as set forth in the Limited Warranty applicable to the HP Option and are included in the HP Option product packaging. If your HP Option is installed in an HP Hardware Product, HP may provide warranty service for either the period specified in the warranty documents (HP Option Limited Warranty Period) that shipped with the HP Option or for the remaining warranty period of the HP Hardware Product in which the HP Option is being installed, whichever period is the longer, but not to exceed three (3) years from the date you purchased the HP Option. The HP Option Limited Warranty Period starts from the date of purchase from HP or an HP authorized reseller. Your dated sales or delivery receipt, showing the date of purchase of the HP Option, is your warranty start date. See your HP Option Limited Warranty for more details. Non-HP Options are provided "AS IS." However, non-HP manufacturers and suppliers may provide warranties directly to you.

EXCEPT AS PROVIDED IN THE APPLICABLE SOFTWARE END-USER LICENSE OR PROGRAM LICENSE AGREEMENT, OR IF OTHERWISE PROVIDED UNDER LOCAL LAW, SOFTWARE PRODUCTS, INCLUDING ANY SOFTWARE PRODUCTS, FREEWARE (AS DEFINED BELOW), OR THE OPERATING SYSTEM PREINSTALLED BY HP ARE PROVIDED "AS IS" AND WITH ALL FAULTS, AND HP HEREBY DISCLAIMS ALL OTHER WARRANTIES AND CONDITIONS, EITHER EXPRESS, IMPLIED, OR STATUTORY, INCLUDING, BUT NOT LIMITED TO, WARRANTIES OF TITLE AND NON-INFRINGEMENT, ANY IMPLIED WARRANTIES, DUTIES OR CONDITIONS OF MERCHANTABILITY, OF FITNESS FOR A PARTICULAR PURPOSE, AND OF LACK OF VIRUSES. Some states/jurisdictions do not allow exclusion of implied warranties or limitations on the duration of implied warranties, so the above disclaimer may not apply to you in its entirety. TO THE MAXIMUM EXTENT PERMITTED BY APPLICABLE LAW, IN NO EVENT SHALL HP OR ITS SUPPLIERS BE LIABLE FOR ANY SPECIAL, INCIDENTAL, INDIRECT, OR CONSEQUENTIAL DAMAGES WHATSOEVER (INCLUDING, BUT NOT LIMITED TO,

DAMAGES FOR LOSS OF PROFITS OR CONFIDENTIAL OR OTHER INFORMATION, FOR BUSINESS INTERRUPTION, FOR PERSONAL INJURY, FOR LOSS OF PRIVACY ARISING OUT OF OR IN ANY WAY RELATED TO THE USE OF OR INABILITY TO USE THE SOFTWARE PRODUCT) EVEN IF HP OR ANY SUPPLIER HAS BEEN ADVISED OF THE POSSIBILITY OF SUCH DAMAGES AND EVEN IF THE REMEDY FAILS OF ITS ESSENTIAL PURPOSE. Some states/jurisdictions do not allow the exclusion or limitation of incidental or consequential damages, so the above limitation or exclusion may not apply to you.

HP's only warranty obligations with respect to software distributed by HP under the HP brand name are set forth in the applicable end-user license or program license agreement provided with that software. If the removable media on which HP distributes the software proves to be defective in materials or workmanship within ninety (90) days of purchase, your sole remedy shall be to return the removable media to HP for replacement. For blank tape removable media, refer to the following Web site:

#### **http://h20000.www2.hp.com/bizsupport/ TechSupport/Document.jsp?objectID=lpg50101**

It is your responsibility to contact non-HP manufacturers or suppliers for their warranty support.

## **Software Technical Support**

Software technical support for your HP software, HP preinstalled third-party software, and third-party software purchased from HP is available from HP via multiple contact methods, including electronic media and telephone, for one year from date of purchase. See "Contacting HP" for online resources and telephone support. Any exceptions to this will be specified in your End-User License Agreement (EULA).

Software technical support includes assistance with:

- Answering your installation questions (how-to, first steps, and prerequisites).
- Setting up and configuring the software (how-to and first steps). **Excludes** system optimization, customization, and network configuration.
- Interpreting system error messages.
- Isolating system problems to software usage problems.
- Obtaining support pack information or updates.

Software technical support does NOT include assistance with:

- Generating or diagnosing user-generated programs or source codes.
- Installation of non-HP products.

## **Freeware Operating Systems and Applications**

HP does not provide software technical support for software provided under public license by third parties, including Linux operating systems or applications ("Freeware"). Software technical support for Freeware provided with HP Hardware Products is provided by the Freeware vendor. Please refer to the Freeware operating system or other Freeware application support statement included with your HP Hardware Product.

## **Contacting HP**

If your product fails during the Limited Warranty Period and the suggestions in the product documentation do not solve the problem, you can receive support by doing the following:

- Locate your nearest HP Support location via the Web at: **http://www.hp.com/support**
- Contact your authorized HP dealer or authorized service provider, and be sure to have the following information available before you call HP:
	- Product serial number, model name, and model number
	- Applicable error messages
	- Add-on options
	- Operating system
	- Third-party hardware or software
	- Detailed questions

# **How to Check Warranty and Support Entitlement**

Please check **http://www.hp.com/support** for warranty, service and support and product information updates.

# **END-USER LICENSE AGREEMENT**

PLEASE READ CAREFULLY BEFORE USING THIS EQUIPMENT: This End-User license Agreement ("EULA") is a legal agreement between (a) you (either an individual or a single entity) and (b) Hewlett-Packard Company ("HP") that governs your use of any Software Product, installed on or made available by HP for use with your HP product ("HP Product"), that is not otherwise subject to a separate license agreement between you and HP or its suppliers. Other software may contain a EULA in its online documentation. The term "Software Product" means computer software and may include associated media, printed materials and "online" or electronic documentation. An amendment or addendum to this EULA may accompany the HP Product.

RIGHTS IN THE SOFTWARE PRODUCT ARE OFFERED ONLY ON THE CONDITION THAT YOU AGREE TO ALL TERMS AND CONDITIONS OF THIS EULA. BY INSTALLING, COPYING, DOWNLOADING, OR OTHERWISE USING THE SOFTWARE PRODUCT, YOU AGREE TO BE BOUND BY THE TERMS OF THIS EULA. IF YOU DO NOT ACCEPT THESE LICENSE TERMS, YOUR SOLE REMEDY IS TO RETURN THE ENTIRE UNUSED PRODUCT (HARDWARE AND SOFTWARE) WITHIN 14 DAYS FOR A REFUND SUBJECT TO THE REFUND POLICY OF YOUR PLACE OF PURCHASE.

1. GRANT OF LICENSE. HP grants you the following rights provided you comply with all terms and conditions of this EULA:

a. Use. You may use the Software Product on a single computer ("Your Computer"). If the Software Product is provided to you via the internet and was originally licensed for use on more than one computer, you may install and use the Software Product only on those computers. You may not separate component parts of the Software Product for use on more than one computer. You do not have the right to distribute the Software Product. You may load the Software Product into Your Computer's temporary memory (RAM) for purposes of using the Software Product.

b. Storage. You may copy the Software Product into the local memory or storage device of the HP Product.

c. Copying. You may make archival or back-up copies of the Software Product, provided the copy contains all of the original Software Product's proprietary notices and that it is used only for back-up purposes.

d. Reservation of Rights. HP and its suppliers reserve all rights not expressly granted to you in this EULA.

e. Freeware. Notwithstanding the terms and conditions of this EULA, all or any portion of the Software Product which constitutes non-proprietary HP software or software provided under public license by third parties ("Freeware"), is licensed to you subject to the terms and conditions of the software license agreement accompanying such Freeware whether in the form of a discrete agreement, shrink wrap license or electronic license terms accepted at time of download. Use of the Freeware by you shall be governed entirely by the terms and conditions of such license.

f. Recovery Solution. Any software recovery solution provided with/for your HP Product, whether in the form of a hard disk drive-based solution, an external media-based recovery solution (e.g. floppy disk, CD or DVD) or an equivalent solution delivered in any other form, may only be used for restoring the hard disk of the HP Product with/for which the recovery solution was originally purchased. The use of any Microsoft operating system software contained in such recovery solution shall be governed by the Microsoft License Agreement.

2. UPGRADES. To use a Software Product identified as an upgrade, you must first be licensed for the original Software Product identified by HP as eligible for the upgrade. After upgrading, you may no longer use the original Software Product that formed the basis for your upgrade eligibility.

3. ADDITIONAL SOFTWARE. This EULA applies to updates or supplements to the original Software Product provided by HP unless HP provides other terms along with the update or supplement. In case of a conflict between such terms, the other terms will prevail.

#### 4. TRANSFER.

a. Third Party. The initial user of the Software Product may make a one-time transfer of the Software Product to another end user. Any transfer must include all component parts, media, printed materials, this EULA, and if applicable, the Certificate of Authenticity. The transfer may not be an indirect transfer, such as a consignment. Prior to the transfer, the end user receiving the transferred product must agree to all the EULA terms. Upon transfer of the Software Product, your license is automatically terminated.

b. Restrictions. You may not rent, lease or lend the Software Product or use the Software Product for commercial timesharing or bureau use. You may not sublicense, assign or transfer the license or Software Product except as expressly provided in this EULA.

5. PROPRIETARY RIGHTS. All intellectual property rights in the Software Product and user documentation are owned by HP or its suppliers and are protected by law, including but not limited to United States copyright, trade secret, and trademark law, as well as other applicable laws and international treaty provisions. You shall not remove any product identification, copyright notices or proprietary restrictions from the Software Product.

6. LIMITATION ON REVERSE ENGINEERING. You may not reverse engineer, decompile, or disassemble the Software Product, except and only to the extent that the right to do so is mandated under applicable law notwithstanding this limitation or it is expressly provided for in this EULA.

7. TERM. This EULA is effective unless terminated or rejected. This EULA will also terminate upon conditions set forth elsewhere in this EULA or if you fail to comply with any term or condition of this EULA.

8. CONSENT TO USE OF DATA. You agree that HP and its affiliates may collect and use technical information you provide in relation to support services related to the Software Product. HP agrees not to use this information in a form that personally identifies you except to the extent necessary to provide such services.

9. DISCLAIMER OF WARRANTIES. TO THE MAXIMUM EXTENT PERMITTED BY APPLICABLE LAW, HP AND ITS SUPPLIERS PROVIDE THE SOFTWARE PRODUCT "AS IS" AND WITH ALL FAULTS, AND HEREBY DISCLAIM ALL OTHER WARRANTIES AND CONDITIONS, EITHER EXPRESS, IMPLIED, OR STATUTORY, INCLUDING, BUT NOT LIMITED TO, WARRANTIES OF TITLE AND NON-INFRINGEMENT, ANY IMPLIED WARRANTIES, DUTIES OR CONDITIONS OF MERCHANTABILITY, OF FITNESS FOR A PARTICULAR PURPOSE, AND OF LACK OF VIRUSES ALL WITH REGARD TO THE SOFTWARE PRODUCT. Some states/jurisdictions do not allow exclusion of implied warranties or limitations on the duration of implied warranties, so the above disclaimer may not apply to you in its entirety.

10. LIMITATION OF LIABILITY. Notwithstanding any damages that you might incur, the entire liability of HP and any of its suppliers under any provision of this EULA and your exclusive remedy for all of the foregoing shall be limited to the greater of the amount actually paid by you separately for the Software Product or U.S. \$5.00. TO THE MAXIMUM EXTENT PERMITTED BY APPLICABLE LAW, IN NO EVENT SHALL HP OR ITS SUPPLIERS BE LIABLE FOR ANY SPECIAL, INCIDENTAL, INDIRECT, OR CONSEQUENTIAL DAMAGES WHATSOEVER (INCLUDING, BUT NOT LIMITED TO, DAMAGES FOR LOSS OF PROFITS OR CONFIDENTIAL OR OTHER

INFORMATION, FOR BUSINESS INTERRUPTION, FOR PERSONAL INJURY, FOR LOSS OF PRIVACY ARISING OUT OF OR IN ANY WAY RELATED TO THE USE OF OR INABILITY TO USE THE SOFTWARE PRODUCT, OR OTHERWISE IN CONNECTION WITH ANY PROVISION OF THIS EULA), EVEN IF HP OR ANY SUPPLIER HAS BEEN ADVISED OF THE POSSIBILITY OF SUCH DAMAGES AND EVEN IF THE REMEDY FAILS OF ITS ESSENTIAL PURPOSE. Some states/jurisdictions do not allow the exclusion or limitation of incidental or consequential damages, so the above limitation or exclusion may not apply to you.

11. U.S. GOVERNMENT CUSTOMERS. Consistent with FAR 12.211 and 12.212, Commercial Computer Software, Computer Software Documentation, and Technical Data for Commercial Items are licensed to the U.S. Government under HP's standard commercial license.

12. COMPLIANCE WITH EXPORT LAWS. You shall comply with all laws and regulations of the United States and other countries ("Export Laws") to assure that the Software Product is not (1) exported, directly or indirectly, in violation of Export Laws, or (2) used for any purpose prohibited by Export Laws, including, without limitation, nuclear, chemical, or biological weapons proliferation.

13. CAPACITY AND AUTHORITY TO CONTRACT. You represent that you are of the legal age of majority in your state of residence and, if applicable, you are duly authorized by your employer to enter into this contract.

14. APPLICABLE LAW. This EULA is governed by the laws of the State of California, U.S.A.

15. ENTIRE AGREEMENT. This EULA (including any addendum or amendment to this EULA which is included with the HP Product) is the entire agreement between you and HP relating to the Software Product and it supersedes all prior or contemporaneous oral or written communications, proposals and representations with respect to the Software Product or any other subject matter covered by this EULA. To the extent the terms of any HP policies or programs for support services conflict with the terms of this EULA, the terms of this EULA shall control.

Rev. 10/03

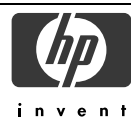

## **DECLARATION OF CONFORMITY**

according to ISO/IEC 17050-1 and EN 17050-1

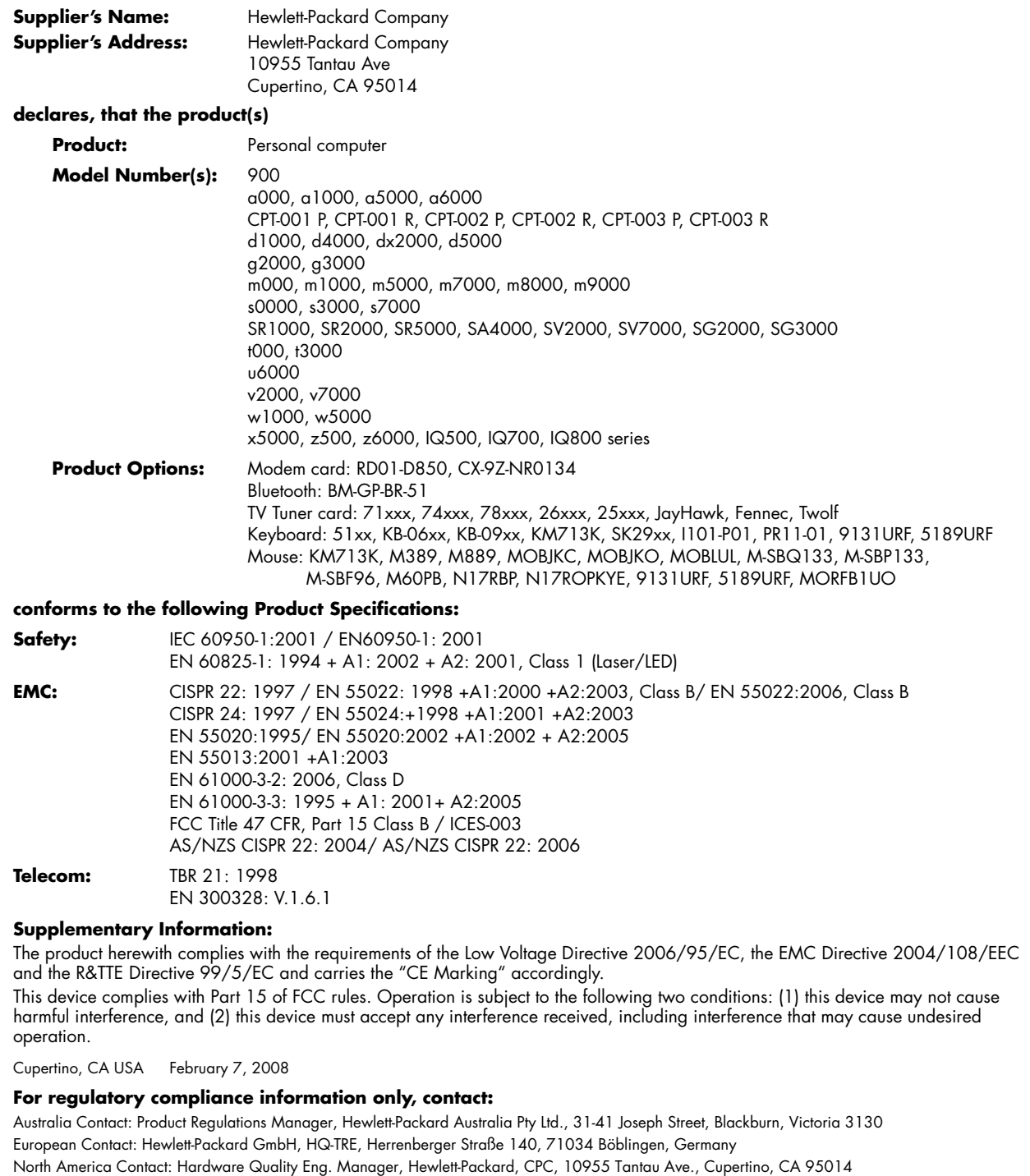

# **Operating Specifications**

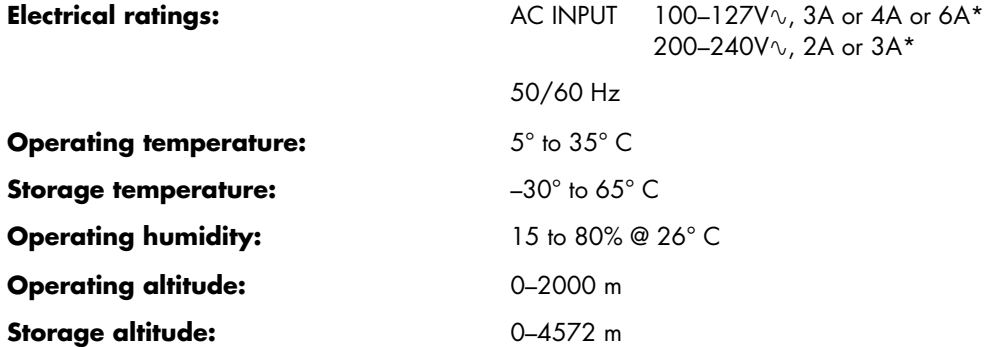

\* Refer to your computer's ratings label located on the back of the computer to determine exact electrical rating.

# **Regulatory and Safety Information**

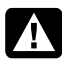

**WARNING: Text set off in this manner indicates that failure to follow directions could result in damage to equipment, loss of information, bodily harm, or loss of life.** 

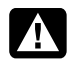

**WARNING: Energized and moving parts inside. Disconnect power to the equipment before removing the enclosure.** 

**Replace and secure the enclosure before re-energizing the equipment.** 

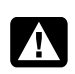

**WARNING: The computer is heavy; be sure to use ergonomically correct lifting procedures when moving the computer.** 

**WARNING: Please read the** *"***Additional Safety Information" located later in this document before installing and connecting your computer to the electrical power system.** 

Batteries are delivered with this product. When empty, do not throw them away but collect as small chemical waste.

Bij dit product zijn batterijen geleverd. Wanneer deze leeg zijn, moet u ze niet weggooien maar inleveren als Klein Chemisch Afval (KCA).

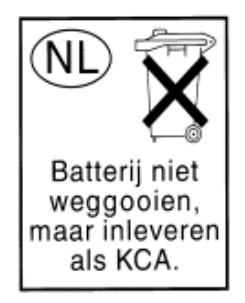

## **Chemical Substances**

HP is committed to providing our customers with information about the chemical substances in our products as needed to comply with legal requirements such as REACH (*Regulation EC No 1907/2006 of the European Parliament and the Council*). A chemical information report for this product can be found at: **http://www.hp.com/go/reach** 

### **Disposal of Waste Equipment by Users in Private Household in the European Union (European Union Only)**

This symbol on the product or on its packaging indicates that this product must not be disposed of with your other household waste. Instead, it is your responsibility to dispose of your waste equipment by handing it over to a designated collection point for the recycling of waste electrical and electronic equipment. The separate

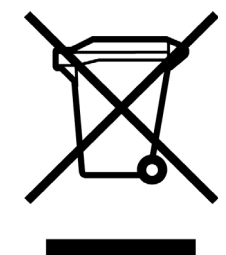

collection and recycling of your waste equipment at the time of disposal will help to conserve natural resources and ensure that it is recycled in a manner that protects human health and the environment. For more information about where you can drop off your waste equipment for recycling, please contact your local city office, your household waste disposal service or the shop where you purchased the product.

### **Audio volume statement**

Listening to music at high volume levels and for extended durations may damage one's hearing. In order to reduce the risk of damage to hearing, one should lower the volume to a safe, comfortable level, and reduce the amount of time listening at high levels.

- For your own safety, before using headsets or earphones, always reset the volume. Some headphones are louder than other headphones, even if the volume control setting is the same.
- Changing the default audio or equalizer settings might lead to higher volume and should only be done with caution.
- If one HP product number includes a computer along with a headset or earphone, this combination is in compliance with EN 50332-1.
- In general, audio line-out I/F is not intended to be used with a headset or earphone.

## **EMI Statement (European Union Only)**

This is a class B product. In a domestic environment, this product may cause radio interference in which case the user may be required to take adequate measures.

## **European Telephone Network Declaration (European Union Only)**

The product herewith complies with the requirements of the R&TTE Directive 1999/5/EC (Annex II) and carries the CE marking accordingly. However, due to differences between the individual PSTNs provided in different countries/regions, the approval does not, of itself, give an unconditional assurance of successful operation on every PSTN network termination point. In the event of problems, you should contact your equipment supplier in the first instance.

### **European Network Compatibility Declarations (European Union Only)**

This equipment has been designed to work with analogue DTMF Networks (TBR-21 compliant).

This equipment may have internetworking difficulties in PSTN networks that only support Pulse Dialing. Please consult with your network operator for further assistance.

## **UK Compliance Information**

This modem is approved by the Secretary of State at the Department of Trade and Industry for connection to a single exchange line of the public switch telephone network run by certain licensed public telecommunication operators or systems connected thereto. (Direct exchange lines only, not shared service or 1-1 carrier systems.)

This modem is also suitable for connection to Private Automatic Branch Exchanges (PABXs) which return secondary proceed indication.

If this modem is to be used with a PBX which returns secondary proceed indication, no more than two pauses of four seconds duration each should be inserted between the initial PSTN access digit and the number to be dialed. This is to avoid interference to the PTO network.

If this modem is to be used with a PBX which has extension wiring owned by BT, connection of the modem to the PBX can only be carried out by BT; or, by the authorized maintainer of the PBX unless the authorized maintainer has been given 14 days written notice that the connection is to be made by another person, and that period of notice has expired.

This modem is suitable for use only on telephone lines provided with Loop-Disconnect or Multi-Frequency Dialing facilities.

Users of this modem are advised that the approval is for connection to the PSTN via the telephone line interface supplied with it. Connection of a modem to the PSTN by any other means will invalidate the approval.

There is no guarantee of correct working in all circumstances. Any difficulties should be referred to your supplier.

Some network operators require that intended users of their network request permission to connect and for the installation of an appropriate socket.

#### *Ringer Equivalence Number*

The Ringer Equivalence Number (REN) of this modem is 1. REN is a guide to the maximum number of apparatuses that can be simultaneously connected to one telephone line. The REN value of each apparatus is added together, and should not exceed 4. Unless otherwise marked, a telephone can be assumed to have a REN value of 1.

#### *Approved Usage*

This modem is approved only for the following:

- Storage of telephone numbers for retrieval by a predetermined code
- Detection of initial proceed indication
- Automatic calling/Automatic answering
- Tone detection
- Operation in the absence of a secondary proceed indication
- Loudspeaking facility

This modem is NOT suitable for use as an extension to a payphone.

This modem is not approved for connection to UK private speechband services.

This modem does not support the automatic redial function.

Any other usage will invalidate the approval of your modem, if, as a result, it then ceases to conform to the standards against which approval was granted.

The approval of this modem is INVALIDATED if the apparatus is subject to modification in any material way not authorized by the BABT or if it is used with or connected to external software that has not been formally accepted by BABT.

#### *Storage of Numbers*

It is advisable to check the telephone numbers stored in your modem immediately after programming.

In order to prevent the misdirection of class and network interference, please ensure that all manually programmed telephone numbers are correctly entered.

The number you enter to dial may optionally contain a PAUSE character (a comma) to allow this modem to operate with a PABX. Each comma gives a two-second delay.

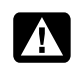

**WARNING: When using this device, basic safety precautions should always be followed to reduce the risk of fire, electric shock, and injury to persons, including the following:** 

- **Do not use this product near water; for example, near a bathtub, wash bowl, kitchen sink, or laundry tub, in a wet basement, or near a swimming pool.**
- **Avoid using this product during an electrical storm. There may be a remote risk of electric shock from lightning.**
- **Do not use this product to report a gas leak in the vicinity of the leak.**
- **Always disconnect the modem cable before opening the equipment enclosure or touching an uninsulated modem cable, jack, or internal components.**
- **If this product was not provided with a telephone line cord, use only No. 26 AWG or larger telecommunication line cord in order to reduce the risk of fire.**
- **Do not plug a modem or telephone cable into the Network Interface Card (NIC) receptacle.**

#### **SAVE THESE INSTRUCTIONS**

## **Additional Safety Information**

This product has not been evaluated for connection to an "IT" power system (an AC distribution system with no direct connection to earth, according to IEC 60950).

#### **AC Power Safety Warning**

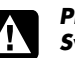

*Proper Electrical Connection (Norway and Sweden only)* 

*Advarsel:* **Apparatet må kun tilkoples jordet stikkontakt.** 

*Varning!* **Apparaten skall anslutas till jordat uttag när den ansluts till ett nätverk.** 

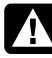

**WARNING: Install the computer near an AC outlet. The AC power cord is your computer's main AC disconnecting device and must be easily accessible at all times. For your safety, the power cord provided with your computer has a grounded plug. Always use the power cord with a properly grounded wall outlet, to avoid the risk of electrical shock.** 

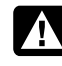

**WARNING: Your computer is provided with a voltage select switch for use in a 115 or 230V power system. The voltage select switch has been pre-set to the correct voltage setting for use in the particular country/region where it was initially sold. Changing the voltage select switch to the incorrect position can damage your computer and void any implied warranty.** 

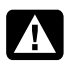

**WARNING: To reduce the possibility of an electric shock from the telephone network, plug your computer into the AC outlet before connecting it to the telephone line. Also, disconnect the telephone line before unplugging your computer from the AC power outlet.** 

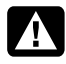

**WARNING: Always disconnect the modem cord from the telephone system before installing or removing your computer cover.** 

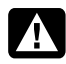

**WARNING: Do not operate the computer with the cover removed.** 

**WARNING: For your safety, always unplug the computer from its power source and from any telecommunications systems (such as telephone lines), networks, or modems before performing any service procedures. Failure to do so may result in personal injury or equipment damage. Hazardous voltage levels are inside the power supply and modem of this product.** 

#### **Lithium Battery Caution**

**WARNING: The computer uses a lithium battery, type CR2032. There is danger of an explosion if the battery is incorrectly replaced. Replace only with the same, or equivalent, type recommended by the manufacturer. Dispose of used batteries according to the manufacturer's instructions.** 

#### **Laser Safety Statement Class 1 LED Product**

The CD and DVD drives contain a laser system and are classified as a "Class 1 Laser Product" under a U.S. Department of Health and Human Services (DHHS) Radiation Performance standard according to the Radiation Control for Health and Safety Act of 1968.

Should the unit ever require maintenance, contact an authorized service location.

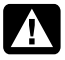

**WARNING: Use of controls, adjustments, or performance procedures other than those specified in the** *Upgrading and Servicing Guide* **may result in hazardous radiation exposure. To prevent direct exposure to laser beam, do not try to open the enclosure of the CD or DVD drives.** 

#### **Laser Product Label**

The following label or equivalent is located on the surface of laser products:

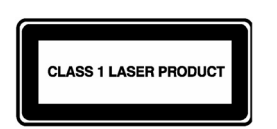

This label indicates that the product is classified as a CLASS 1 LASER PRODUCT. This label appears on a laser device installed in your product.

#### **Note to CATV System Installer**

This reminder is provided to call the CATV systems installer's attention to section 820-93 of the National Electric Code, which provides guidelines for proper grounding and in particular, specifies that the Coaxial cable shield shall be connected to grounding system of the building, as close to the point of cable entry as practical.

#### **TV Antenna Connectors Protection**  *External Television Antenna Grounding*

If an outside antenna or cable system is connected to the product, be sure the antenna or cable system is electrically grounded so as to provide some protection against voltage surges and built-up static charges. Article 810 of the National Electrical Code, ANSI/NFPA 70, provides information with regard to proper electrical grounding of the mast and supporting structure, grounding of the lead-in wire to an antenna-discharge unit, size of grounding conductors, location of antenna-discharge unit, connection to grounding electrodes, and requirements for the grounding electrode.

#### *Lightning Protection*

For added protection of any product during a lightning storm, or when it is left unattended and unused for long periods of time, unplug the product from the wall outlet and disconnect the antenna or cable system. This will prevent damage to the product from lightning and power line surges.

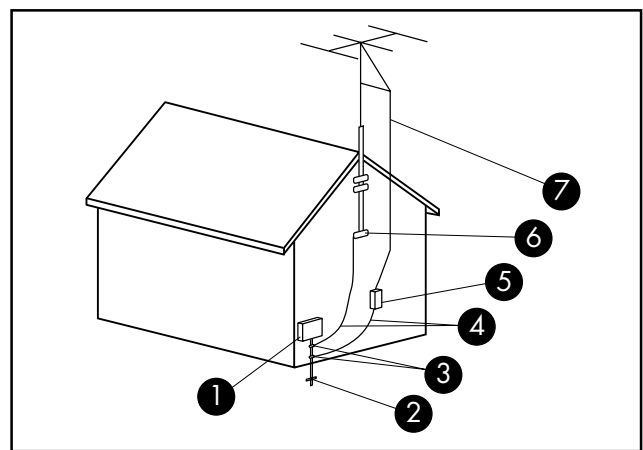

**Antenna Grounding**

#### **Antenna Grounding**

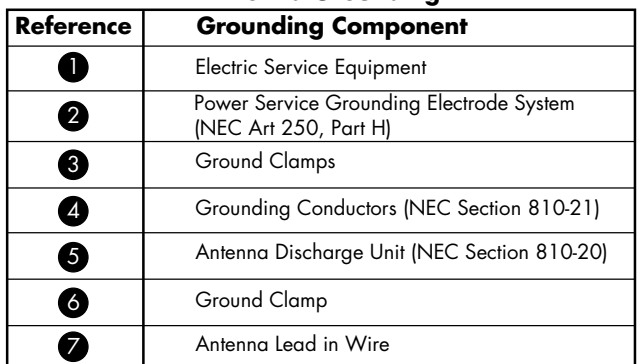

#### *Power Lines*

An outside antenna system should not be located in the vicinity of overhead power lines or other electric light or power circuits, or where it can fall into such power lines or circuits.

A

**WARNING: When installing an outside antenna system, extreme care should be taken to keep from touching such power lines or circuits as contact with them could be fatal.** 

# **Support Information**

# **Don't Forget to Register!**

You can register your computer through the Help and Support Center. Click the **Windows Vista start button**™, and then click **Help and Support**.

# **Where to Get Help**

#### **Follow these steps when you need help**

- **1** Check the setup poster and product documentation for help with setting up and using your computer.
- **2** Use the Help and Support Center for help with hardware and software questions. Click the **Windows Vista start button**, and then click **Help and Support**. The Help and Support Center provides useful troubleshooting information and includes the following:
	- Link to register your computer.
	- System information, including your computer product number, model number, and serial number.
	- E-mail support.
	- HP Real Time Chat with qualified support specialists.
	- Support phone numbers.
	- Link to the User Guides for your computer.
- **3** If you think you have a hardware issue, before calling the Customer Care Center, run the hardware diagnostic tools that are preinstalled on your computer. Click the **Windows Vista start button**, **All Programs**,

**PC Help & Tools**, and then click **Hardware Diagnostic Tools**.

**4** For help online, go to the HP Customer Care Center Web site at:

#### **http://www.hp.com/cposupport/loc/ regional.html**

**5** If you have not solved the problem, first, call your computer retailer, or second, call the HP Customer Care Center at: **Dutch: 070 300 005** 

**French: 070 300 004** 

## **HP Office**

#### **Belgium**

Hewlett-Packard Belgium BVBA/SPRL Luchtschipstraat 1 B–1140 Brussels

## **Where Are My User Guides?**

The User Guides are on your computer. Click the **Windows Vista start button**, **All Programs**, and then click **User Guides**. Documentation is also available at: **http://www.hp.com/support**  where you can search for the support page for your model.

## **Protect Your Investment**

You can upgrade your standard factory warranty for an additional two years by purchasing an HP warranty extension. For more information, visit our Web site at: **http://www.hp.com/be/garantie-uitbreiding** 

## **Software Support**

If you have questions about your software, contact or visit your software vendor Web site at the appropriate Web address:

#### **Cyberlink**

http://www.cyberlink.com

## **Are You Missing Components?**

Check the contents of the computer box after you've purchased your computer. If any components are missing, you have 30 days from the date of purchase to return to the point of purchase for replacement. After this period, you may be charged for these components.

The information contained herein is subject to change without notice.

Copyright © 2004–2008 Hewlett-Packard Development Company, L.P.

# Guide de garantie limitée et d'assistance technique

Avant de contacter le Centre d'aide à la clientèle de HP, il est important d'avoir les informations suivantes à portée de la main.

Nous vous invitons à prendre note des informations suivantes concernant votre ordinateur en vue d'y faire référence ultérieurement.

Les quatre premiers éléments de la liste (numéro de modèle, numéro de produit, numéro de série et numéro de version logicielle) peuvent être consultés sur le Centre d'aide et de support. Cliquez sur le **Windows Vista start button**, **Aide et support**, puis cliquez sur **Information système**.

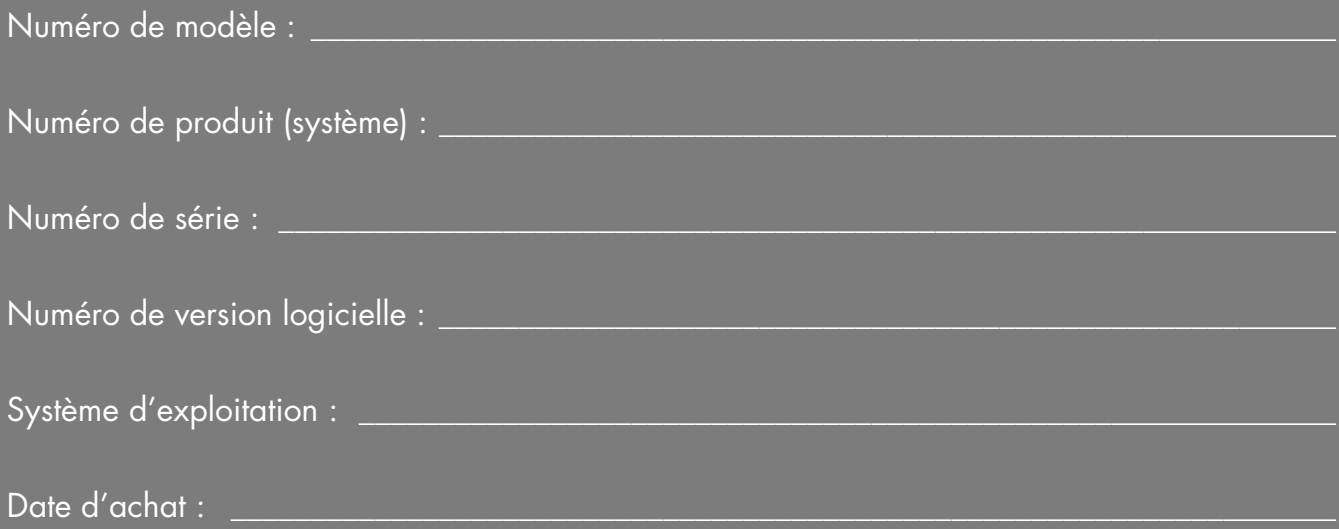

# **Garantie limitée sur le matériel**

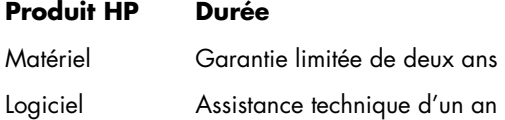

## **Généralités**

Cette garantie limitée sur le matériel vous est fournie par Hewlett-Packard, fabricant, et vous donne en tant que client des droits de garantie limitée explicites. Reportezvous au site Web de HP pour une description détaillée de vos droits sous couvert de cette garantie. Vous pouvez également posséder des droits supplémentaires suivant la législation locale vous étant applicable ou en présence d'un accord écrit avec HP.

HP EXCLUT TOUTE AUTRE GARANTIE OU CONDITION, EXPRESSE OU TACITE, ET DÉCLINE SPÉCIFIQUEMENT TOUTE GARANTIE OU CONDITION NON STIPULÉE DANS LA PRÉSENTE GARANTIE LIMITÉE. DANS LA MESURE PERMISE PAR LA LÉGISLATION LOCALE DANS LES JURIDICTIONS SITUÉES HORS DES ÉTATS-UNIS, HP DÉCLINE TOUTE AUTRE GARANTIE OU CONDITION IMPLICITE, Y COMPRIS TOUTE GARANTIE IMPLICITE DE CARACTÈRE ADÉQUAT À LA COMMERCIALISATION OU DE CONVENANCE À UN USAGE PARTICULIER. POUR TOUTES LES TRANSACTIONS EFFECTUÉES AUX ÉTATS-UNIS, TOUTE GARANTIE OU CONDITION IMPLICITE DE CARACTÈRE ADÉQUAT À LA COMMERCIALISATION OU DE CONVENANCE À UN USAGE PARTICULIER EST LIMITÉE À LA DURÉE DE LA GARANTIE EXPRESSÉMENT STIPULÉE PLUS HAUT. CERTAINS ÉTATS, PAYS OU RÉGIONS NE PERMETTENT PAS LA LIMITATION DE LA DURÉE D'UNE GARANTIE IMPLICITE OU N'AUTORISENT PAS L'EXCLUSION OU LA LIMITATION DES DOMMAGES SUBSÉQUENTS OU ACCESSOIRES POUR DES BIENS DE CONSOMMATION. DANS CES ÉTATS, PAYS OU RÉGIONS, IL SE PEUT QUE CERTAINES EXCLUSIONS OU LIMITATIONS DE LA PRÉSENTE GARANTIE LIMITÉE NE S'APPLIQUENT PAS À VOTRE CAS.

HORMIS DANS LES CAS OÙ LA LOI L'AUTORISE, LES MODALITÉS DE CETTE GARANTIE NE CONSTITUENT PAS UNE EXCLUSION, UNE RESTRICTION NI UNE MODIFICATION, MAIS S'AJOUTENT AUX DROITS RÉGLEMENTAIRES OBLIGATOIRES APPLICABLES À LA VENTE DE CE PRODUIT.

La présente garantie limitée est applicable dans tous les pays ou régions et peut être mise en vigueur dans tout pays ou région où la société HP ou ses prestataires de

services agréés proposent un service de garantie pour le même numéro de modèle de produit, soumis aux conditions de la présente garantie limitée.

Selon les termes du programme mondial de garantie limitée HP, les produits achetés dans un pays ou région peuvent être transférés vers un autre pays ou région dans lequel HP ou l'un de ses prestataires de services agréés disposent d'un service après-vente pour le même numéro de modèle de produit, et ce, sans en annuler la garantie. Les termes de la garantie, la disponibilité du service et les délais de traitement peuvent varier d'un pays ou d'une région à l'autre. Le délai de traitement pour un service de garantie standard peut également être modifié du fait de la disponibilité locale des pièces. Si c'est le cas, votre prestataire de services agréé HP peut vous procurer plus de détails.

HP n'est en aucun cas responsable des éventuels droits de douane ou taxes occasionnés lors du transfert des produits. Le transfert des produits peut être soumis à des contrôles à l'exportation à la demande du gouvernement des États-Unis ou d'autres gouvernements.

Cette garantie limitée ne s'applique qu'aux produits matériels de marque HP ou Compaq vendus ou loués par Hewlett-Packard Company, ses filiales, des sociétés affiliées, ses revendeurs agréés ou ses distributeurs nationaux/régionaux (collectivement désignés dans cette garantie limitée sous le nom « HP ») avec cette garantie limitée. Le terme « Produit matériel HP » ne concerne que les composants matériels et les micrologiciels (« firmware ») requis. Le terme « Produit matériel HP » N'INCLUT PAS les applications logicielles, produits ou périphériques de marque autre que HP. Tout produit non HP ou périphérique de marque autre que HP et n'appartenant pas à la définition de Produit matériel HP, tel qu'un système de stockage, moniteur, périphérique ou imprimante, est fourni « EN L'ÉTAT » sans garantie de HP. À noter cependant que les fabricants, fournisseurs ou diffuseurs de ces produits indépendants de HP peuvent vous procurer directement leurs propres garanties.

HP garantit que les Produits matériels HP que vous avez achetés ou loués auprès de HP ne présenteront aucun défaut de matériel ou de main-d'œuvre durant la période de validité de la garantie limitée, dans la mesure où ils sont utilisés normalement. La Période de garantie limitée commence à la date d'achat ou de location auprès de HP, ou dès la fin de l'installation par HP. Votre reçu daté de vente ou de livraison, indiquant la date d'achat ou de location du produit, constitue votre preuve de date

d'achat ou de location. Vous aurez peut-être à fournir une preuve d'achat ou de location avant de recevoir un service sous garantie. Vous avez droit au service sous garantie prévu dans les modalités et conditions de ce document si une réparation à votre Produit matériel HP est nécessaire durant la période de validité de la garantie limitée.

Sauf indication contraire et dans la mesure autorisée par la législation locale, les Produits matériels HP neufs peuvent être fabriqués à l'aide de matériel neuf ou de matériel précédemment utilisé équivalent à du matériel neuf en termes de performances et de fiabilité. HP peut décider de réparer ou de remplacer tout Produit matériel HP par (a) un produit ou une pièce de rechange neuf ou usagé équivalent à du matériel neuf en termes de performances et de fiabilité, ou par (b) un produit équivalent dans le cas d'un produit original en fin de série. Les pièces de rechange sont garanties contre tout défaut de matériau ou de main-d'œuvre pendant quatre-vingt-dix (90) jours ou jusqu'à la fin de la période de validité de la garantie limitée du Produit matériel HP qu'elles remplacent ou dans lequel elles sont utilisées, selon la plus longue de ces deux périodes.

Durant la période de validité de la garantie limitée, HP pourra réparer ou remplacer à sa discrétion tout composant ou matériel présentant des vices de matériel et de fabrication. Les composants et les produits matériels enlevés dans le cadre de cette garantie limitée deviennent propriété de HP. Dans l'éventualité peu probable où votre Produit matériel HP présenterait des erreurs ou défauts récurrents, la société HP pourra à son entière discrétion décider (a) de vous fournir un modèle de remplacement de son choix identique ou équivalent en termes de performances à votre Produit matériel HP, ou (b) de vous rembourser intégralement le prix d'achat ou de location (déduction faite des intérêts) en lieu et place d'un échange. Ces clauses constituent votre recours exclusif en cas de défectuosité du produit.

## **Exclusions**

La société HP ne garantit pas le fonctionnement sans interruption ou sans erreur de ce produit. La société HP n'est pas responsable des dommages résultant du fait que vous n'avez pas suivi les instructions destinées au Produit matériel HP.

La présente garantie limitée ne s'applique pas aux consommables ; elle devient nulle lorsque le numéro de série du produit a été enlevé, ou lorsque ce produit a été endommagé ou rendu inopérant (a) par un accident, une utilisation inappropriée ou abusive, une contamination, un entretien ou un étalonnage inadéquats, ou par toute autre cause étrangère ; (b) à la suite d'un fonctionnement hors des paramètres d'utilisation définis dans la documentation expédiée avec le produit ; (c) à cause de logiciels, d'interfaces, de pièces ou de fournitures non fournis par HP ; (d) à cause d'un mauvais entretien ou d'un lieu d'installation mal préparé ; (e) à la suite d'une contamination par virus ; (f) à la suite d'une perte ou de dommages survenus en transit ; ou (g) à cause d'une modification ou d'une intervention effectuées par une tierce partie, c.-à-d. qui n'est pas (i) HP, (ii) un centre de services agréé HP, ou (iii) une installation par vous-même de pièces HP remplaçables ou de pièces homologuées par HP lorsqu'elles sont disponibles pour votre produit dans la région/le pays du service.

**VOUS DEVEZ RÉALISER PÉRIODIQUEMENT DES COPIES DE SÉCURITÉ DES DONNÉES ENREGISTRÉES SUR VOTRE DISQUE DUR OU D'AUTRES SUPPORTS DE STOCKAGE, POUR VOUS PROTÉGER CONTRE LES RISQUES DE PANNE, D'ALTÉRATION OU DE PERTE DE DONNÉES. AVANT DE RETOURNER UN APPAREIL POUR LE FAIRE RÉPARER, N'OUBLIEZ PAS DE RÉALISER UNE COPIE DE SÉCURITÉ DE VOS DONNÉES ET D'Y ENLEVER TOUTES VOS INFORMATIONS CONFIDENTIELLES, PRIVÉES ET PERSONNELLES. HP N'EST PAS RESPONSABLE DES DOMMAGES ET PERTES DE DONNÉES AFFECTANT UN PROGRAMME, DES DONNÉES OU UN SUPPORT DE STOCKAGE AMOVIBLE. LA SOCIÉTÉ HP N'EST PAS RESPONSABLE DE LA RESTAURATION OU DE LA RÉINSTALLATION DES PROGRAMMES ET DONNÉES AUTRES QUE LES LOGICIELS INSTALLÉS PAR ELLE LORS DE LA FABRICATION DU PRODUIT. IL SE PEUT QUE LES DONNÉES DES UNITÉS RENVOYÉES POUR RÉPARATION SOIENT EFFACÉES DU DISQUE DUR ET QUE LES PROGRAMMES SOIENT RESTAURÉS À LEUR ÉTAT INITIAL.**

# **Recours exclusif**

DANS LA MESURE PERMISE PAR LA LÉGISLATION LOCALE, CES MODALITES ET CONDITIONS CONSTITUENT L'ACCORD COMPLET ET EXCLUSIF DE GARANTIE ENTRE VOUS ET LA SOCIETE HP CONCERNANT LE PRODUIT MATERIEL HP QUE VOUS AVEZ ACHETE OU LOUE. CES MODALITES ET CONDITIONS REMPLACENT TOUS LES ACCORDS ET REPRESENTATIONS ANTERIEURES, Y COMPRIS LES REPRESENTATIONS FAITES DANS LA DOCUMENTATION PUBLICITAIRE HP ET LES CONSEILS AYANT PU ETRE DONNES PAR HP OU UN AGENT OU EMPLOYE DE HP, EN RAPPORT AVEC VOTRE ACHAT OU VOTRE LOCATION D'UN PRODUIT MATERIEL HP. Aucune modification aux conditions de cette garantie limitée n'est valide à moins d'être faite par écrit et de porter la signature d'un représentant autorisé de la société HP.

#### **VOUS POUVEZ BÉNÉFICIER DE DROITS STATUTAIRES CONTRE LE VENDEUR EN VERTU DE VOTRE ACCORD D'ACHAT. CES DROITS NE SONT EN AUCUNE MANIERE CONCERNES PAR LA PRESENTE GARANTIE LIMITEE DE HP.**

# **Limitation de responsabilité**

DANS L'ÉVENTUALITÉ OÙ LE PRODUIT MATÉRIEL HP NE FONCTIONNERAIT PAS COMME GARANTI PRÉCÉDEMMENT, LA RESPONSABILITÉ MAXIMALE DE LA SOCIÉTÉ HP DANS LE CADRE DE CETTE GARANTIE LIMITÉE EST EXPRESSÉMENT LIMITÉE AU MOINDRE DU PRIX D'ACHAT PAYÉ POUR LE PRODUIT OU DU COÛT DE RÉPARATION OU REMPLACEMENT DES COMPOSANTS MATÉRIELS DONT LE FONCTIONNEMENT EST DÉFECTUEUX DANS DES CONDITIONS D'UTILISATION NORMALE.

SAUF DANS LES CAS INDIQUÉS CI-DESSUS, LA SOCIÉTÉ HP NE PEUT ÊTRE EN AUCUN CAS TENUE RESPONSABLE DE QUELQUE DOMMAGE QUE CE SOIT CAUSÉ PAR LE PRODUIT OU LA NON-PERFORMANCE DU PRODUIT, CE QUI COMPREND LES PERTES DE PROFITS OU D'ÉCONOMIES, AINSI QUE LES DOMMAGES SPÉCIAUX, INDIRECTS ET CONSÉCUTIFS. LA SOCIÉTÉ HP N'EST PAS RESPONSABLE DE TOUTE RÉCLAMATION FAITE PAR UNE TIERCE PARTIE OU PAR VOUS POUR UNE TIERCE PARTIE.

CETTE LIMITATION DE RESPONSABILITÉ S'APPLIQUE PEU IMPORTE QU'UN DÉDOMMAGEMENT SOIT RECHERCHÉ OU QU'UNE RÉCLAMATION SOIT FAITE DANS LE CADRE DE CETTE GARANTIE LIMITÉE, DANS LE CADRE D'UNE ACCUSATION DE DÉLIT (Y COMPRIS SOUS FORME DE NÉGLIGENCE ET DE RESPONSABILITÉ STRICTE RELATIVE AU PRODUIT), DANS LE CADRE D'UNE RÉCLAMATION RELATIVE À UN CONTRAT OU DANS LE CADRE DE TOUTE AUTRE RÉCLAMATION. CETTE LIMITATION DE RESPONSABILITÉ NE PEUT PAS ÊTRE ANNULÉE OU AMENDÉE PAR QUI QUE CE SOIT. CETTE LIMITATION DE RESPONSABILITÉ DEMEURE EN VIGUEUR MÊME SI VOUS AVISEZ HP OU UN REPRÉSENTANT AGRÉÉ DE HP DE LA POSSIBILITÉ DE TELS DOMMAGES. CEPENDANT, CETTE LIMITATION DE RESPONSABILITÉ NE S'APPLIQUE PAS AUX RÉCLAMATIONS CONCERNANT DES BLESSURES.

CETTE LIMITATION DE RESPONSABILITÉ VOUS ACCORDE DES DROITS JURIDIQUES PRÉCIS, MAIS IL SE PEUT QUE VOUS AYEZ ÉGALEMENT D'AUTRES DROITS SELON VOTRE LIEU DE RÉSIDENCE. POUR EN SAVOIR PLUS SUR VOS DROITS, IL VOUS EST CONSEILLÉ DE CONSULTER LES LOIS EN VIGUEUR DANS VOTRE PAYS OU RÉGION.

# **Période de garantie limitée**

La période de garantie limitée d'un Produit matériel HP est une période fixe et déterminée débutant à la date d'achat. La date indiquée sur votre reçu de vente correspond à la date d'achat, sauf indication contraire par écrit de HP ou de votre revendeur.

## **Types de services de garantie**

Afin de permettre à HP de vous fournir la meilleure assistance et les meilleures prestations possibles pendant la Période de garantie limitée, vous serez peut-être invité à vérifier des configurations, installer les micrologiciels (firmware) ou mises à jour logicielles les plus récents, exécuter des tests de diagnostic HP ou utiliser les solutions d'assistance à distance HP lorsque cela est possible.

HP vous recommande fortement d'utiliser ou d'accepter l'utilisation des technologies d'assistance disponibles fournies par HP. Si vous choisissez de ne pas utiliser les possibilités d'assistance à distance, vous pouvez encourir des frais supplémentaires suite aux exigences d'assistance technique accrues en résultant. Les types de services d'assistance sous garantie pouvant concerner le Produit matériel HP que vous avez acheté sont indiqués ci-dessous.

### **Service en atelier**

Pendant la période de garantie, vous pouvez apporter votre ordinateur pour réparation du matériel chez un fournisseur de services HP agréé.

## **Service de réparation par l'utilisateur**

Dans les pays ou régions où cette option est disponible, votre garantie limitée HP peut comprendre un service de réparation sous garantie par l'utilisateur. Le cas échéant, HP déterminera à son entière discrétion si la réparation par l'utilisateur est la méthode appropriée pour la réparation sous garantie. Si c'est le cas, HP vous expédiera directement des pièces de rechange afin de mener à bien la réparation sous garantie de votre Produit matériel HP. Cela représente un gain de temps de réparation considérable. Une fois que vous avez contacté HP et que le diagnostic de l'erreur a établi que le problème pouvait être résolu à l'aide d'une pièce échangeable par l'utilisateur, cette dernière vous sera directement expédiée. Vous remplacerez alors la pièce défectueuse par la pièce reçue suivant les instructions fournies et les indications de la documentation. Si une assistance supplémentaire vous est nécessaire, appelez alors le Centre d'assistance à la clientèle HP. Un technicien vous aidera alors par téléphone. Dans les cas où la pièce de remplacement doit être retournée à HP, vous devez l'expédier dans un délai imparti, habituellement sous quinze (15) jours. La pièce défectueuse doit être expédiée accompagnée de la documentation correspondante dans l'emballage fourni pour l'expédition. Si le produit défectueux n'est pas retourné à HP, le remplacement peut vous être facturé. Lors d'une réparation par l'utilisateur, HP prend en charge tous les frais d'expédition et de retour des pièces, et détermine le transporteur à utiliser. Si la réparation par l'utilisateur vous est applicable, veuillez vous reporter aux indications concernant votre Produit matériel HP particulier. Vous pouvez également obtenir plus de détails sur ce service de garantie sur le site Web de HP, à l'adresse suivante : **http://www.hp.com/support**

### **Service de garantie : Collecte du produit**

Dans les pays ou régions pour lesquels elle est applicable, votre garantie limitée HP peut inclure un service de collecte du produit. Conformément aux termes de ce service, HP passera prendre à votre domicile ou bureau l'appareil en panne, le réparera, puis vous le retournera. HP prendra en charge tous les frais de réparation, de

logistique et d'assurance occasionnés lors de cette procédure.

### **Services supplémentaires**

HP propose diverses options d'assistance et de services supplémentaires pour votre produit, auxquelles vous pouvez souscrire localement. Certains services d'assistance ou produits associés peuvent cependant ne pas être disponibles dans tous les pays ou régions. Pour plus de renseignements sur la disponibilité des services supplémentaires et sur leur coût, reportez-vous au site Web de HP à l'adresse suivante :

**http://www.hp.com/support** 

## **Garanties limitées sur les options et les logiciels**

Les termes et conditions de la Garantie limitée applicables à la majorité des options de marque HP (« Options HP ») sont décrites dans la Garantie limitée applicable à l'Option HP et incluses dans l'emballage de produit de l'Option HP. Si votre Option HP est installée dans un Produit matériel HP, HP peut fournir un service de garantie d'une durée correspondant soit à la période précisée dans les documents de garantie fournis avec l'Option HP (« Période de garantie limitée de l'Option HP »), soit à la durée pendant laquelle le Produit matériel HP dans lequel l'Option HP reste sous garantie, la plus longue de ces périodes étant prise en considération, dans la limite de trois (3) ans à compter de la date d'achat de l'Option HP. La Période de garantie limitée de l'Option HP commence à partir de la date d'achat auprès de HP ou d'un revendeur HP agréé. La date d'achat de l'Option HP indiquée sur votre reçu d'achat ou de livraison correspond à la date de début de la garantie. Reportez-vous à la Garantie limitée de l'option HP pour plus de détails. Les options de marque non HP sont fournies « EN L'ÉTAT ». Cependant, les fabricants et fournisseurs extérieurs à la société HP peuvent vous offrir leur propre garantie directement.

LES PRODUITS LOGICIELS, Y COMPRIS LES PRODUITS LOGICIELS, GRATICIELS (« FREEWARE ») TELS QUE DÉFINIS CI-DESSOUS ET LE SYSTÈME D'EXPLOITATION PRÉINSTALLÉS PAR HP, SONT FOURNIS « EN L'ÉTAT » ET AVEC TOUS LEURS VICES, SAUF DISPOSITION CONTRAIRE DES TERMES DU CONTRAT DE LICENCE UTILISATEUR FINAL DU LOGICIEL, DE LA LICENCE D'UTILISATION DU PROGRAMME OU DES LOIS LOCALES EN VIGUEUR. HP DÉCLINE EXPLICITEMENT TOUTE AUTRE GARANTIE OU CONDITION EXPRESSE, IMPLICITE OU STATUTAIRE, Y COMPRIS MAIS SANS S'Y LIMITER TOUTE GARANTIE DE TITRE ET DE NON

CONTREFAÇON, AINSI QUE TOUTE GARANTIE, OBLIGATION OU CONDITION IMPLICITE DE CARACTÈRE ADÉQUAT À LA COMMERCIALISATION, D'APTITUDE À UN USAGE PARTICULIER OU D'ABSENCE DE VIRUS. Certains états ou juridictions n'autorisent pas l'exclusion des garanties implicites ou la limitation de la durée de ces dernières. Dans ce cas, les restrictions énumérées plus haut peuvent ne pas s'appliquer à votre cas dans leur intégralité. SOUS RÉSERVE DES LOIS APPLICABLES, HP OU SES FOURNISSEURS NE PEUVENT EN AUCUN CAS ÊTRE TENUS RESPONSABLES POUR QUELQUE DOMMAGE SPÉCIAL, INDIRECT, ACCESSOIRE OU CONSÉCUTIF QUE CE SOIT (Y COMPRIS ET DE MANIÈRE NON EXHAUSTIVE AUX DOMMAGES LIÉS À LA PERTE DE BÉNÉFICES OU D'INFORMATIONS CONFIDENTIELLES OU NON, À L'INTERRUPTION D'EXPLOITATION, AUX BLESSURES DE PERSONNES OU AUX ATTEINTES À LA VIE PRIVÉE LIÉS EN QUELQUE FAÇON QUE CE SOIT À L'UTILISATION OU L'IMPOSSIBILITÉ D'UTILISER LE PRODUIT LOGICIEL), ET CE MÊME SI HP OU SES FOURNISSEURS ONT ÉTÉ AVERTIS DE LA POSSIBILITÉ DE TELS DOMMAGES ET QUE LA SOLUTION PRÉVUE ÉCHOUE DANS SON OBJECTIF ESSENTIEL. Certains états ou juridictions n'autorisent pas l'exclusion ou la restriction des dommages indirects, et il se peut que les restrictions ou exclusions ci-dessus ne s'appliquent pas à vous.

Les seules obligations de la société HP concernant les logiciels distribués par elle sous la marque HP sont énoncées dans le contrat de licence utilisateur final correspondant ou dans la licence d'utilisation du programme fournie avec ce logiciel. Si au cours des quatre-vingt-dix (90) jours suivant l'achat, le support de stockage amovible contenant le logiciel et fourni par HP s'avérait défectueux ou comporter un défaut de façon, votre unique recours sera de retourner le support amovible à HP pour obtenir un échange. Supports amovibles – bandes vierges : veuillez vous référer au site Web suivant :

#### **http://h20000.www2.hp.com/bizsupport/ TechSupport/Document.jsp?objectID=lpg50101**

Il est de votre entière responsabilité de contacter les fabricants ou fournisseurs extérieurs à HP au sujet de leur garantie.

## **Assistance technique concernant les logiciels**

L'assistance technique HP (pour ses logiciels, les logiciels de tierces parties pré-installés par HP et pour ceux de tierces parties achetés chez HP) est accessible de plusieurs façons – ressources électroniques, numéros de téléphone – pendant un an à compter de la date d'achat. Reportez-vous à la rubrique *Coordonnées de HP* pour obtenir l'adresse des ressources électroniques et les numéros de téléphone de l'assistance technique. Les exceptions sont précisées dans votre contrat de licence utilisateur final.

Caractéristiques de l'assistance technique pour vos logiciels :

- Réponse à vos questions concernant l'installation (procédure, premiers pas et conditions nécessaires).
- Installation et configuration des logiciels (procédure et étapes initiales). **Non inclus :** Optimisation du système, adaptation à l'usager et configuration du réseau.
- L'interprétation des messages d'erreur du système.
- L'isolation de problèmes système ou logiciels.
- L'obtention de mises à jour ou d'informations concernant les offres d'assistance.

L'assistance technique sur les logiciels NE COUVRE PAS les points suivants :

- L'élaboration ou le diagnostic de programmes ou de codes sources écrits par l'utilisateur.
- L'installation de produits non HP.

### **Systèmes d'exploitation et applications freeware (« graticiels »)**

HP ne fournit aucune assistance technique pour les logiciels fournis sous licence publique par des tierces parties, notamment les systèmes d'exploitation ou applications Linux (« freeware » ou « graticiels »). L'assistance technique pour les graticiels fournis avec les Produits matériels HP est prise en charge par l'éditeur du graticiel. Reportez-vous aux informations concernant l'assistance technique pour le graticiel (système d'exploitation ou application) fournies avec votre Produit matériel HP.

## **Coordonnées de HP**

Si le produit cessait de fonctionner au cours de la Période de garantie limitée et que les indications de sa documentation ne permettaient pas de résoudre le problème, vous pouvez obtenir une assistance de la manière suivante :

- Vous trouverez les coordonnées du Centre d'assistance HP le plus proche sur le site Web suivant : **http://www.hp.com/support**
- Contactez votre revendeur agréé HP ou votre prestataire de services agréé ; veillez à disposer des renseignements suivants avant d'appeler HP :
	- Numéro de série du produit, nom et numéro du modèle.
	- Messages d'erreur (s'il y a lieu).
	- Extensions optionnelles.
	- Système d'exploitation.
	- Logiciels ou matériel provenant de fournisseurs tiers.
	- Questions détaillées.

# **Vérification des droits à la garantie et à l'assistance technique**

Pour obtenir des renseignements concernant la garantie, les services après-vente, l'assistance technique et les informations sur les produits, veuillez consulter le site **http://www.hp.com/support**

# **ACCORD DE LICENCE D'UTILISATEUR FINAL**

À LIRE ATTENTIVEMENT AVANT L'UTILISATION DU MATÉRIEL : le présent Accord de licence d'utilisateur final (ci-après dénommé « Accord de licence ») est une convention légale entre (a) vous (individu ou personne morale) et (b) Hewlett-Packard Company (ci-après dénommé « HP ») régissant votre utilisation de tout logiciel, installé ou offert par HP en vue de son utilisation avec votre produit HP (ci-après dénommé « Produit HP »), et qui n'est pas soumis à aucun autre accord de licence entre vous et HP ou ses fournisseurs. Un autre logiciel peut contenir un Accord de licence dans sa documentation en ligne. Le terme « Logiciels » désigne les logiciels informatiques ainsi que les éventuels supports, documents imprimés et documentation en ligne ou électronique y afférents. Un amendement ou un addendum au présent Accord de licence peut accompagner le produit HP.

LES DROITS AFFERENTS A CE LOGICIEL VOUS SONT CONCEDES EXCLUSIVEMENT SOUS RESERVE D'ACCEPTATION DE TOUTES LES CONDITIONS DU PRESENT ACCORD DE LICENCE. EN INSTALLANT, COPIANT, TÉLÉCHARGEANT OU UTILISANT LES LOGICIELS, VOUS ACCEPTEZ D'ÊTRE LIÉ PAR LES MODALITÉS DU PRÉSENT ACCORD DE LICENCE D'UTILISATEUR FINAL. SI VOUS N'ACCEPTEZ PAS LES CONDITIONS DE CETTE LICENCE, VOTRE SEUL RECOURS EST DE RETOURNER L'ENSEMBLE DU PRODUIT INUTILISE (MATERIEL ET LOGICIELS) DANS UN DELAI DE 14 JOURS, AFIN D'EN OBTENIR LE REMBOURSEMENT AUX CONDITIONS EN VIGUEUR AU LIEU D'ACHAT.

1. CONCESSION DE LICENCE. HP vous concède les droits suivants dans la mesure où vous respectez toutes les dispositions et modalités du présent accord :

a. Utilisation. Vous pouvez utiliser les Logiciels sur un seul ordinateur (« Votre Ordinateur »). Si le Produit logiciel vous est fourni via l'Internet et que la licence d'origine vous permet de l'utiliser sur plusieurs ordinateurs, vous ne pouvez l'utiliser que sur ces mêmes ordinateurs. Vous n'êtes pas autorisé à séparer des composants du Produit logiciel pour une utilisation sur plusieurs ordinateurs. Vous n'êtes pas habilité à distribuer le Produit logiciel. Vous pouvez charger les Logiciels dans la mémoire temporaire (RAM) de Votre Ordinateur afin de les utiliser.

b. Stockage. Vous pouvez copier le Produit logiciel dans la mémoire locale ou le périphérique de stockage du Produit HP.

c. Copie. Vous pouvez effectuer des copies d'archivage ou de sauvegarde des Logiciels pour autant qu'elles contiennent tous les avis de copyright d'origine des Logiciels et qu'elles soient exclusivement utilisées à des fins de sauvegarde.

d. Réserve de droits. HP et ses fournisseurs conservent tous les droits qui n'ont pas été expressément concédés dans cet Accord de licence.

e. Logiciels gratuits. Nonobstant les modalités du présent Accord de licence, les logiciels non détenus par HP ou fournis sous licence publique par des tiers (« Logiciels gratuits »), et constituant l'ensemble ou toute partie des Logiciels, vous sont concédés selon les modalités de l'accord de licence accompagnant lesdits Logiciels gratuits, que ce dernier se présente sous la forme d'un accord distinct, d'une licence d'adhésion par déballage ou d'une licence électronique acceptée au moment du téléchargement. Votre utilisation des Logiciels gratuits est intégralement régie par les modalités d'une telle licence.

f. Solution de restauration. Toute solution de restauration fournie avec votre Produit HP, qu'il s'agisse d'une solution stockée sur un disque dur ou sur un support externe (disquette, CD ou DVD), ou toute autre solution équivalente sous une autre forme, ne peut être utilisée que pour la restauration du disque dur du Produit HP avec lequel cette solution a été achetée. L'utilisation d'un quelconque système d'exploitation Microsoft prévu dans cette solution de restauration est soumise aux conditions de la licence Microsoft.

2. MISES À NIVEAU. Pour utiliser un Logiciel identifié comme mise à niveau, vous devez avant tout disposer d'une licence pour les Logiciels d'origine dont la mise à niveau est proposée par HP. Après la mise à niveau, vous ne pouvez plus utiliser les Logiciels d'origine qui vous ont donné droit à la mise à niveau.

3. LOGICIELS SUPPLÉMENTAIRES. Le présent Accord de licence s'applique aux mises à jour ou aux suppléments associés aux Logiciels d'origine fournis par HP, pour autant que HP n'impose pas d'autres conditions avec la mise à jour ou le supplément. En cas de conflit, ces autres conditions prévaudront sur cet Accord de licence.

#### 4. TRANSFERT.

a. Tiers. L'utilisateur initial des Logiciels est habilité à effectuer un seul transfert des Logiciels vers un autre utilisateur final. Tout transfert doit comporter tous les composants, supports, documents imprimés, le présent Accord de licence et, le cas échéant, le Certificat d'authenticité. Le transfert ne peut pas être réalisé sous une forme indirecte, telle qu'une consignation. Avant le transfert, l'utilisateur final qui reçoit le produit transféré doit accepter toutes les conditions de l'Accord de licence. Dès le transfert des Logiciels, vous perdez automatiquement le bénéficie de la licence.

b. Restrictions. Vous n'êtes pas habilité à louer ou à prêter les Logiciels, ou à les utiliser dans le cadre d'une exploitation commerciale partagée ou d'une utilisation professionnelle. Sauf disposition expresse dans le présent Accord de licence, vous ne pouvez pas concéder une sous-licence des Logiciels, ou en attribuer ou transférer une licence.

5. DROITS EXCLUSIFS. Tous les droits de propriété intellectuelle liés aux Logiciels ainsi qu'à la documentation utilisateur sont la propriété de HP ou de ses fournisseurs et sont protégés par la loi, notamment, mais sans limitation, par les lois des États-Unis portant sur les droits d'auteur, les secrets commerciaux et les marques, ainsi que par toute autre loi et traité international applicable. Vous n'êtes autorisé à ™ ter aucune marque d'identification de produit, avis de copyright ou limitation de propriété des Logiciels.

6. LIMITATION DE RÉTRO-INGÉNIERIE. Vous n'êtes pas habilité à effectuer la rétro-ingénierie, la décompilation ou le désassemblage des Logiciels, sauf à la condition exclusive que ce droit soit prévu dans la législation en vigueur en dépit de la présente limitation ou que vous y soyez autorisé en vertu du présent Accord de licence.

7. DURÉE. Le présent Accord de licence reste en vigueur jusqu'à sa résiliation ou son rejet. Le présent Accord de licence sera également résilié en vertu des autres conditions qu'il contient ou en cas de non-respect de toute condition.

8. ACCORD D'UTILISATION DE DONNÉES. Vous accordez à HP et à ses affiliés le droit de rassembler et d'utiliser les informations techniques que vous fournissez dans le cadre des services d'assistance technique des Logiciels. HP s'engage à ne pas utiliser lesdites informations d'une manière qui permettrait votre identification personnelle, sauf si cette pratique est nécessaire pour la fourniture de tels services.

9. EXCLUSION DE GARANTIE. DANS LA MESURE AUTORISÉE PAR LA LOI APPLICABLE, HP ET SES FOURNISSEURS FOURNISSENT LES LOGICIELS « EN L'ÉTAT » AVEC TOUS LEURS DÉFAUTS, ET REJETTENT TOUTE AUTRE GARANTIE ET CONDITION EXPRESSES, IMPLICITES OU STATUTAIRES, Y COMPRIS MAIS SANS LIMITATION TOUTE GARANTIE DE TITRE DE PROPRIÉTÉ, D'ABSENCE DE CONTREFA, ON, TOUTE GARANTIE, OBLIGATION OU CONDITION IMPLICITES DE QUALITÉ MARCHANDE, D'ADÉQUATION À UN USAGE PARTICULIER ET D'ABSENCE DE TOUT VIRUS DANS LES LOGICIELS. Certains états/pays n'autorisant pas l'exclusion de garanties implicites ni la limitation de la période de garantie implicite, ce qui précède peut ne pas vous être entièrement applicable.

10. LIMITES DE RESPONSABILITÉ. Nonobstant tout dommage pouvant être subi, la responsabilité totale de HP et de tous ses fournisseurs en vertu de toutes les dispositions de cet Accord de licence, et votre recours exclusif pour tout ce qui précède, est limitée au montant payé séparément pour les Logiciels ou à 5 dollars des États-Unis. DANS LA MESURE AUTORISEE PAR LA LOI APPLICABLE, HP OU SES FOURNISSEURS NE PEUVENT EN AUCUN CAS ETRE TENUS RESPONSABLES DE TOUT DOMMAGE INDIRECT, ACCIDENTEL OU SPECIAL (Y COMPRIS MAIS SANS LIMITATION DE TOUTE PERTE DE PROFIT OU PERTE D'INFORMATIONS CONFIDENTIELLES OU AUTRES, DE TOUTE INTERRUPTION D'ACTIVITE, DE TOUT DOMMAGE CORPOREL, DE TOUTE PERTE DE CONFIDENTIALITE RESULTANT DE L'UTILISATION OU DE L'IMPOSSIBILITE D'UTILISER LES LOGICIELS, OU SURVENANT DU FAIT DE TOUTE DISPOSITION DU PRESENT ACCORD DE LICENCE, ET CE MEME SI HP OU SES FOURNISSEURS ONT ETE AVERTIS DE L'EVENTUALITE DE TELS DOMMAGES ET SI LE RECOURS NE REPOND PAS A SON OBJECTIF ESSENTIEL. Certains états/juridictions n'autorisant pas l'exclusion ou la limitation de dommages indirects ou accessoires, ce qui précède peut ne pas vous être applicable.

11. GOUVERNEMENT DES ÉTATS-UNIS. Conformément aux règlements FAR 12.211 et 12.212, les logiciels informatiques commerciaux, la documentation et les données techniques concernant les articles commerciaux sont concédés au Gouvernement des États-Unis dans le cadre de la licence commerciale standard de HP.

12. CONFORMITÉ AUX LOIS SUR L'EXPORTATION. Vous êtes tenu au respect de toutes les lois et règles des États-Unis et d'autres pays (ci-après dénommées « Lois sur l'exportation ») pour garantir que les Logiciels ne soient pas (1) exportés, directement ou indirectement, en contravention des Lois sur l'exportation ou (2) utilisés à toute fin interdite par les Lois sur l'exportation, y compris mais sans limitation, les lois sur la prolifération de l'armement nucléaire, chimique ou biologique.

13. APTITUDE Á S'ENGAGER JURIDIQUEMENT. Vous déclarez que vous avez l'âge légal de la majorité dans votre pays de résidence et, le cas échéant, que vous êtes dûment autorisé par votre employeur à passer ce contrat.

14. DROIT APPLICABLE. Le présent Accord de licence est régi par les lois de l'État du California, États-Unis d'Amérique.

15. INTÉGRALITÉ DE L'ACCORD. Le présent Accord de licence (y compris tout addendum ou amendement au présent Accord de licence fourni avec le Produit HP) constitue l'intégralité de l'accord entre vous et HP portant sur les Logiciels et remplace toute communication, proposition ou déclaration écrite ou orale, préalable ou contemporaine, relative aux Logiciels ou à tout objet de cet Accord de licence. En cas de conflit entre les dispositions de toute politique ou programme de HP en matière de services d'assistance et les dispositions de cet Accord de licence, ces dernières seront les seules dispositions applicables.

Rév. 10/03

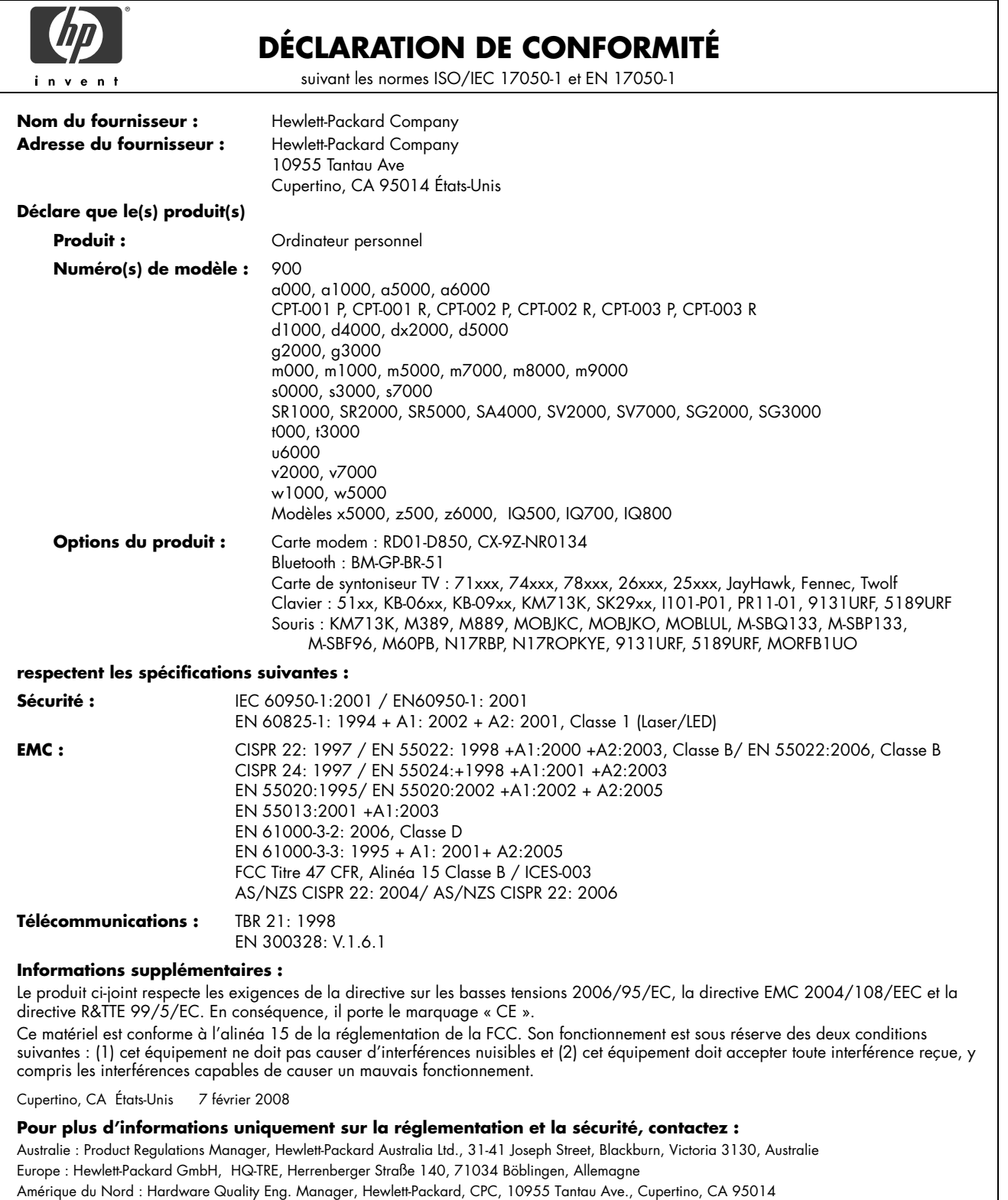

# **Fiche technique**

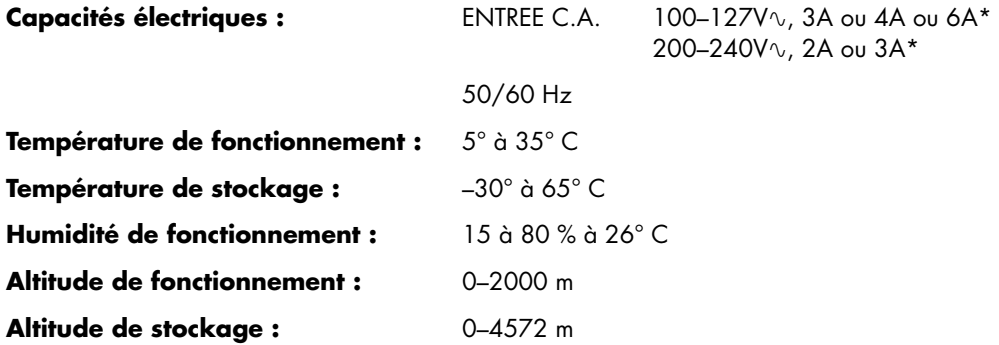

\* Reportez-vous à l'étiquette signalétique de votre ordinateur, à l'arrière de celui-ci, pour connaître la puissance nominale exacte.

# **Informations sur la réglementation et la sécurité**

**AVERTISSEMENT : Le texte mis en valeur de cette manière indique qu'il y a risque de dommages matériels, de perte d'informations et de blessures graves, voire mortelles, si les instructions ne sont pas suivies correctement.** 

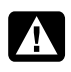

**AVERTISSEMENT : Contient des pièces mobiles et sous tension. Débrancher l'alimentation électrique de cet appareil avant de retirer le boîtier.** 

**Replacer et bien fixer le boîtier avant de rebrancher l'alimentation électrique de cet appareil.** 

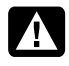

**AVERTISSEMENT : L'ordinateur est très lourd ; assurez-vous d'adopter une position ergonomique adéquate lors de sa manipulation.** 

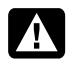

**AVERTISSEMENT : Avant d'installer votre ordinateur et de le connecter à une alimentation secteur, veuillez lire les** *Informations de sécurité supplémentaires* **plus loin dans ce document.** 

Des piles sont fournies avec ce produit. Lorsqu'elles sont à plat, ne les jetez pas à la poubelle, mais déposez-les dans un conteneur adapté à ce type de déchets chimiques.

Bij dit product zijn batterijen geleverd. Wanneer deze leeg zijn, moet u ze niet weggooien maar inleveren als Klein Chemisch Afval (KCA).

## **Substances chimiques**

HP s'engage à fournir à ses clients des informations sur les substances chimiques contenues dans ces produits, afin de répondre aux réglementations comme REACH (régulation CE n° 1907/2006 du Parlement et du Conseil européens). Vous trouverez un rapport d'informations sur les substances chimiques de ce produit à l'adresse :

**http://www.hp.com/go/reach**

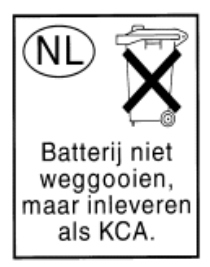

## **Élimination par l'utilisateur des déchets domestiques d'équipement au sein de l'Union Européenne (Union Européenne seulement)**

La présence de ce symbole sur le produit ou sur son emballage indique qu'il ne doit pas être mis au rebut avec les autres ordures ménagères. Plutôt, vous êtes tenu d'amener votre matériel informatique à un centre de recyclage des déchets électriques et électroniques. La collecte et le recyclage séparés de ce matériel au moment de la mise au rebut

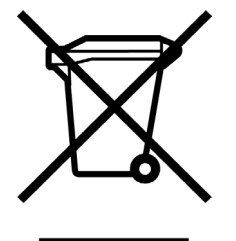

contribuera à préserver les ressources naturelles et à garantir qu'il est recyclé de manière à protéger la santé humaine et l'environnement. Pour plus de détails sur les endroits où vous pouvez déposer votre matériel informatique à des fins de recyclage, veuillez contacter vos autorités municipales ou le magasin où vous en avez fait l'achat.

### **Avertissement sur le volume sonore**

Écouter de la musique trop fort et trop longtemps peut endommager votre audition. De façon à limiter les risques, veillez à écouter de la musique à un volume raisonnable et agréable et tentez de réduire le temps d'écoute si vous écoutez de la musique fort.

- Pour votre sécurité, avant d'utiliser un casque ou des oreillettes, vérifiez toujours le volume. Certains casques ont un son plus fort que d'autres, même si les paramètres de contrôle du volume sont les mêmes.
- Changer les paramètres par défaut de l'égaliseur et les paramètres audio peut augmenter le volume sonore et doit donc être fait avec précaution.
- Si un numéro de produit HP est fournit avec un ordinateur et un casque ou des oreillettes, la combinaison est en conformité avec EN 50332-1.
- En règle générale, la sortie audio I/F n'est pas prévue pour être utilisée avec un casque ou des oreillettes.

## **Déclaration sur les interférences électromagnétiques (UE uniquement)**

Cet équipement est un produit de classe B. Dans un environnement domestique, ce produit peut entraîner des interférences nuisibles aux communications radio. Le cas échéant, il appartient à l'utilisateur de prendre les mesures correctives appropriées.

## **Déclaration relative au réseau téléphonique européen (UE uniquement)**

Le produit ci-joint respecte les exigences de la directive R&TTE 1999/5/EC (Annexe II) et porte le sceau approprié de l'UE. Cependant, étant donné les différences existant entre les RTC des divers pays ou régions, l'homologation ne fournit pas une garantie inconditionnelle de bon fonctionnement sur tous les points d'un RTC. Si vous rencontrez des difficultés, vous devez d'abord contacter le revendeur qui vous a vendu l'équipement.

## **Déclarations de compatibilité avec les réseaux européens (UE uniquement)**

Cet équipement a été conçu pour fonctionner avec des réseaux analogiques DTMF (en conformité avec la norme TBR-21).

L'équipement pourrait connaître des difficultés de fonctionnement sur les RTC compatibles uniquement avec la composition par impulsions. Veuillez consulter votre opérateur de réseau pour toute assistance.

## **Informations sur la conformité avec les normes britanniques**

Ce modem est homologué par le Secrétariat d'État du ministère du Commerce et de l'Industrie pour un raccordement à une ligne unique d'un réseau téléphonique commuté géré par une entreprise reconnue de télécommunications ou d'un système raccordé à un tel réseau. (Lignes non partagées uniquement ou systèmes porteurs 1-1).

Ce système peut également être raccordé à un central téléphonique privé (PABX) retournant des signaux secondaires.

Si ce modem est utilisé avec un central téléphonique retournant des signaux secondaires, un maximum de deux pauses de quatre secondes chacune peuvent être insérées entre le premier chiffre d'accès au RTC et le numéro demandé. Cette mesure sert à éviter les interférences sur le réseau PTO.

Si ce modem est utilisé avec un central téléphonique muni de rallonges téléphoniques appartenant à BT, la connexion du modem au central téléphonique doit être effectuée par BT ou par un agent agréé chargé de l'entretien du réseau, sauf si ce dernier a reçu un avis écrit l'informant que le raccordement serait effectué par un tiers après un délai de 14 jours et que ce délai est expiré.

Ce modem ne peut être utilisé qu'avec les lignes téléphoniques fournies avec les systèmes Loop-Disconnect ou Multi-Frequency Dialing.

Les utilisateurs de ce modem sont avisés que l'autorisation concerne son raccordement à un RTC avec les dispositifs de connexion fournis avec le modem. Le raccordement d'un modem à un TEC avec d'autres procédés annule l'autorisation.

Il n'existe aucune garantie de bon fonctionnement quelles que soient les circonstances. Si vous rencontrez des difficultés, consultez votre fournisseur.

Certains opérateurs de réseau exigent que les utilisateurs éventuels demandent une permission pour se raccorder et installer une prise appropriée.

#### *Numéro d'équivalence de sonnerie*

Le numéro d'équivalence de sonnerie (REN) de ce modem est 1. Le REN aide à déterminer combien d'appareils peuvent être raccordés simultanément à une ligne téléphonique. Lorsque le REN de tous les appareils est additionné, la valeur totale ne doit pas dépasser 4. Sauf indication contraire, vous pouvez supposer qu'un téléphone possède un REN de 1.

#### *Usages autorisés*

Ce modem n'est autorisé que pour les usages suivants :

- Mémorisation de numéros téléphoniques pour une récupération avec un code prédéterminé
- Détection d'un signal primaire
- Appel automatique et réponse automatique
- Détection de tonalité
- Fonctionnement sans indication de signal secondaire
- Téléphone à haut-parleur

Ce modem N'EST PAS conçu pour être connecté à un téléphone public.

Ce modem n'est pas homologué pour un raccordement aux services britanniques de bandes téléphoniques privées.

Ce modem n'offre pas de fonction de recomposition automatique.

Tout autre usage annule l'autorisation de l'utilisateur de votre modem dès qu'il cesse de se conformer aux normes sur lesquelles repose l'autorisation.

L'homologation de ce modem est ANNULÉE si l'appareil fait l'objet de modifications non autorisées par BABT ou s'il est utilisé avec un logiciel ne bénéficiant pas d'une acceptation formelle par BABT.

#### *Mémorisation des numéros*

Il est conseillé de vérifier les numéros de téléphone mémorisés dans le modem immédiatement après la programmation.

Afin de prévenir le mauvais acheminement des classes et les interférences de réseau, veuillez vous assurer que tous les numéros programmés manuellement ont été correctement saisis.

Un numéro mémorisé peut contenir un caractère de pause (une virgule) pour permettre à ce modem de fonctionner avec un central téléphonique. Chaque virgule correspond à un délai de deux secondes.

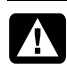

**AVERTISSEMENT : Lorsque vous utilisez cet appareil, des mesures élémentaires de sécurité doivent toujours être prises pour réduire les risques d'incendie, d'électrocution et de blessures, notamment :** 

- **N'utilisez pas ce produit près de l'eau, par exemple près d'une baignoire, d'une cuvette, d'un évier ou d'un bac à laver, ni dans un sous-sol mouillé ou près d'une piscine.**
- **Évitez d'utiliser ce produit durant un orage électrique. Il existe un faible risque d'électrocution par la foudre.**
- **N'utilisez pas ce produit pour signaler une fuite de gaz s'il est à proximité de la fuite.**
- **Déconnectez toujours le câble du modem avant d'ouvrir le boîtier de l'appareil ou de toucher un câble, une prise ou un composant interne sans isolant.**
- **Si ce produit n'a pas été fourni avec un cordon téléphonique, utilisez uniquement un cordon téléphonique de grosseur 26 AWG ou plus épais pour éviter les risques d'incendie.**
- **Ne branchez jamais un cordon de modem ou de téléphone dans la prise d'interface réseau.**

**CONSERVEZ CES INSTRUCTIONS** 

## **Informations de sécurité supplémentaires**

Ce système n'a pas été évalué pour un raccordement à un système électrique « IT » (c'est-à-dire un système de distribution C.A. sans connexion directe à la terre, selon la norme IEC 60950).

#### **Avertissement de sécurité concernant l'alimentation C.A. —courant alternatif—**

*Branchement électrique correct (Norvège et Suède uniquement) Advarsel***: Apparatet må kun tilkoples jordet stikkontakt.** 

*Varning***! Apparaten skall anslutas till jordat uttag när den ansluts till ett nätverk.** 

**AVERTISSEMENT : Installez l'ordinateur à proximité d'une prise c.a. Le câble d'alimentation est le principal outil de débranchement de votre ordinateur et doit toujours être facilement accessible. Pour votre sécurité, le cordon d'alimentation fourni avec votre ordinateur possède une prise avec mise à la terre. Branchez toujours le câble dans une prise murale avec mise à la terre, afin d'éviter les risques d'électrocution.** 

**AVERTISSEMENT : Votre ordinateur est doté d'un commutateur de sélection de tension (115 ou 230 V**-**). Ce commutateur a été préréglé sur la tension du pays ou de la région où il a été vendu. Mettre le commutateur sur la mauvaise position peut endommager l'ordinateur et annuler toute garantie implicite.** 

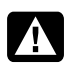

**AVERTISSEMENT : Pour réduire les risques de choc électrique en provenance du réseau téléphonique, branchez votre ordinateur dans une prise c.a. avant de le connecter à une ligne téléphonique. Par ailleurs, déconnectez votre ligne téléphonique avant de débrancher votre ordinateur de la prise c.a.** 

**AVERTISSEMENT : Débranchez le cordon du modem du réseau téléphonique avant d'installer ou d'enlever le capot de votre ordinateur.** 

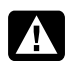

**AVERTISSEMENT : N'utilisez pas l'ordinateur lorsque le capot est enlevé.** 

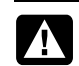

**AVERTISSEMENT : Pour plus de sécurité, débranchez toujours l'ordinateur de sa source d'alimentation, de tout système de télécommunications (comme les lignes téléphoniques), des réseaux et des modems avant d'exécuter toute opération de maintenance. Si vous ne respectez pas ces consignes, vous risquez de vous blesser ou de causer des dommages matériels. Des niveaux de tension dangereux se trouvent à l'intérieur du bloc d'alimentation et du modem de ce produit.** 

#### **Avis concernant les piles au lithium**

**AVERTISSEMENT : L'ordinateur utilise une pile au**  A **lithium de type CR2032. Le remplacement incorrect de la pile peut provoquer une explosion. Utilisez uniquement une pile de même type ou de type équivalent. Jetez les piles usées conformément aux instructions du fabricant.** 

#### **Déclaration sur la sécurité des équipements laser Produit avec diode électroluminescente (DEL) de classe 1**

Les lecteurs de CD-ROM et de DVD contiennent un système laser. Ils sont considérés comme un produit laser de classe 1 selon une norme sur les équipements à radiations du ministère américain de la Santé et des Services sociaux (DHHS) conformément à la loi de 1968 sur le contrôle des radiations pour la santé et la sécurité du public.

Si l'appareil nécessite un jour une réparation, adressez-vous à un centre de service agréé.

**AVERTISSEMENT : L'utilisation de commandes, réglages ou procédures d'exécution autres que ceux spécifiés dans le** *Manuel de mise à niveau et d'entretien* **peut entraîner une exposition à des radiations. Afin d'éviter une exposition directe au rayon laser, ne tentez pas d'ouvrir le boîtier du lecteur de CD-ROM ou de DVD.** 

#### **Étiquette de produit laser**

L'étiquette suivante ou son équivalent est collée sur les produits laser :

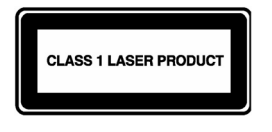

Cette étiquette confirme que le produit est classé à titre de PRODUIT LASER DE CLASSE 1. Cette étiquette apparaît sur un appareil laser faisant partie de votre système.

#### **Remarque pour l'installateur du système CATV**

Cette remarque est là pour attirer l'attention de l'installateur de systèmes CATV à la section 820-93 du National Electrical Code des États-Unis qui donne les lignes directrices d'une mise à la terre correcte et plus particulièrement qui spécifie que l'écran du câble coaxial doit être connecté au système de mise à la terre du bâtiment aussi proche que possible du point d'entrée du câble.

#### **Protection des connecteurs pour antenne de téléviseur**

#### *Mise à la terre d'une antenne de télévision extérieure*

Si une antenne extérieure ou un système de transmission par câble est raccordé à ce produit, assurez-vous que l'antenne ou le système de transmission par câble est électriquement mis à la terre, de façon à vous protéger contre les surtensions et les accumulations d'électricité statique. L'article 810 du National Electrical Code des États-Unis (ANSI/NFPA 70) fournit des informations sur la mise à la terre du mât et de la structure de base, sur la mise à la terre du fil conducteur vers un système de décharge, sur la taille des conducteurs de mise à la terre, sur l'emplacement du système de décharge, sur le raccordement des électrodes de mise à la terre et sur les exigences applicables à l'électrode de mise à la terre.

#### *Protection contre la foudre*

Pour mieux protéger vos appareils durant un orage électrique, ou lorsque l'équipement demeure longtemps inutilisé et sans surveillance, débranchez la fiche de raccordement électrique, puis l'antenne ou le câble. Vous éviterez ainsi que la foudre ou des surtensions n'endommagent l'équipement.

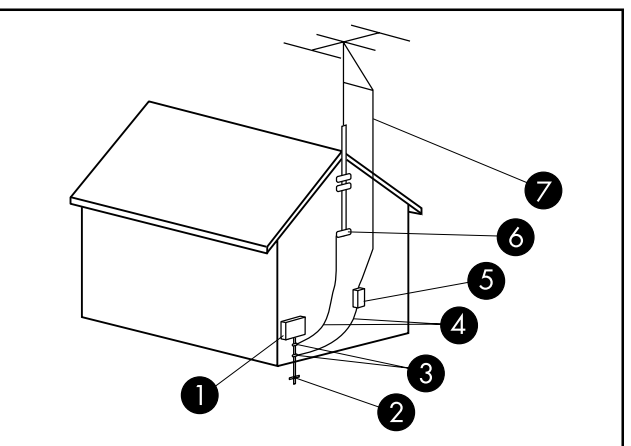

Mise à la terre de l'antenne

Mise à la terre de l'antenne

| <b>Référence</b>       | Matériel de mise à la terre                                                                  |
|------------------------|----------------------------------------------------------------------------------------------|
|                        | Boîtier de distribution électrique                                                           |
| $\overline{2}$         | Systèmes d'électrodes de mise à la terre du<br>réseau électrique (art. 250 du NEC, Partie H) |
| $\left 3\right\rangle$ | Pince de mise à la terre                                                                     |
| $\overline{A}$         | Conducteurs de mise à la masse (Section 810-21 du NEC)                                       |
| 5                      | Unité de décharge d'antenne (Section 810-20 du NEC)                                          |
| 6                      | Pince de mise à la terre                                                                     |
|                        | Fil conducteur de l'antenne                                                                  |

#### *Lignes électriques*

Aucun système d'antenne extérieure ne doit être installé à proximité de lignes électriques aériennes ou d'autres appareils électriques installés en hauteur, ni dans un endroit où l'antenne pourrait tomber sur de telles installations électriques.

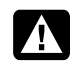

**AVERTISSEMENT : Lorsque vous installez une antenne extérieure, vous devez faire extrêmement attention à ne pas toucher ces lignes et circuits d'alimentation, tout contact pouvant être mortel.** 

# **Informations sur l'assistance technique**

## **N'oubliez pas d'enregistrer votre achat !**

Vous pouvez enregistrer votre ordinateur en utilisant le Centre d'aide et de support. Cliquez sur le **Windows Vista start button**, puis cliquez sur **Aide et support**.

# **Obtenir de l'aide**

#### **Suivez les instructions ci-dessous lorsque vous avez besoin d'aide :**

- **1** Si vous avez besoin d'aide pour installer et utiliser votre ordinateur, consultez l'affiche d'installation et la documentation accompagnant le produit.
- **2** Utilisez le Centre d'aide et de support pour répondre à vos questions concernant le matériel et les logiciels. Cliquez sur le **Windows Vista start button**, puis cliquez sur **Aide et support**.

Le Centre d'aide et de support vous apportera des informations utiles concernant le dépannage, vous pourrez y trouver :

- un lien pour enregistrer votre ordinateur.
- les informations concernant le système, y compris les numéros de produit, de modèle et de série de votre appareil.
- support E-mail.
- clavardage en temps réel de HP avec des spécialistes qualifiés de l'assistance technique.
- numéros de téléphone du support technique.
- lien vers les manuels de l'utilisateur.
- **3** Si vous pensez que le problème que vous rencontrez est d'ordre matériel et avant de contacter le Centre d'aide à la clientèle, utilisez l'outil de diagnostic du matériel préinstallé sur votre ordinateur. Cliquez sur le **Windows Vista start button**, **Tous les programmes**, **Outils et Aide**, puis sur **Outils de diagnostic du matériel**.
- **4** Pour obtenir une aide en ligne, allez sur le site Web du Centre d'aide à la clientèle HP à l'adresse suivante :

#### **http://www.hp.com/cposupport/loc/ regional.html**

**5** Si vous n'arrivez pas à résoudre le problème, appelez d'abord votre revendeur informatique, puis dans un second temps, contactez le Centre d'aide à la clientèle HP en composant le

#### **070 300 004**

#### **Bureau HP**

#### **Belgique**

Hewlett-Packard Belgium BVBA/SPRL Luchtschipstraat 1 B–1140 Brussels

### **Où puis-je trouver les manuels de l'utilisateur ?**

Les manuels de l'utilisateur se trouvent sur votre ordinateur. Cliquez sur le **Windows Vista start button**, **Tous les programmes**, puis **manuels de l'utilisateur**. La documentation est aussi disponible à l'adresse :

**http://www.hp.com/support** ; vous pourrez y faire une recherche de la page d'assistance pertinente, selon votre modèle.

### **Protégez votre investissement**

Vous pouvez prolonger votre garantie standard pendant deux années supplémentaires en achetant l'extension de garantie HP. Pour de plus amples informations, rendez-vous sur notre site Web :

#### **http://www.hp.com/be/garantie-uitbreiding**

## **Assistance pour les logiciels**

Si vous avez des questions concernant vos logiciels, contactez votre distributeur de logiciels ou rendez-vous sur son site Web à l'adresse :

#### **Cyberlink**

http://www.cyberlink.com

### **Vous manque-t-il certains éléments ?**

Vérifiez le contenu de l'emballage de votre ordinateur après votre achat. Si l'un des éléments attendus est manquant, vous disposez de 30 jours à partir de la date d'achat pour contacter le point de vente et obtenir un remplacement. À l'issue de cette période, il se peut que vous ayez à payer pour l'obtention de ces éléments.

Les informations contenues dans le présent document peuvent faire l'objet de modifications sans préavis.

Copyright © 2004–2008 Hewlett-Packard Development Company, L.P.

# Beperkte garantie en ondersteuningsgids

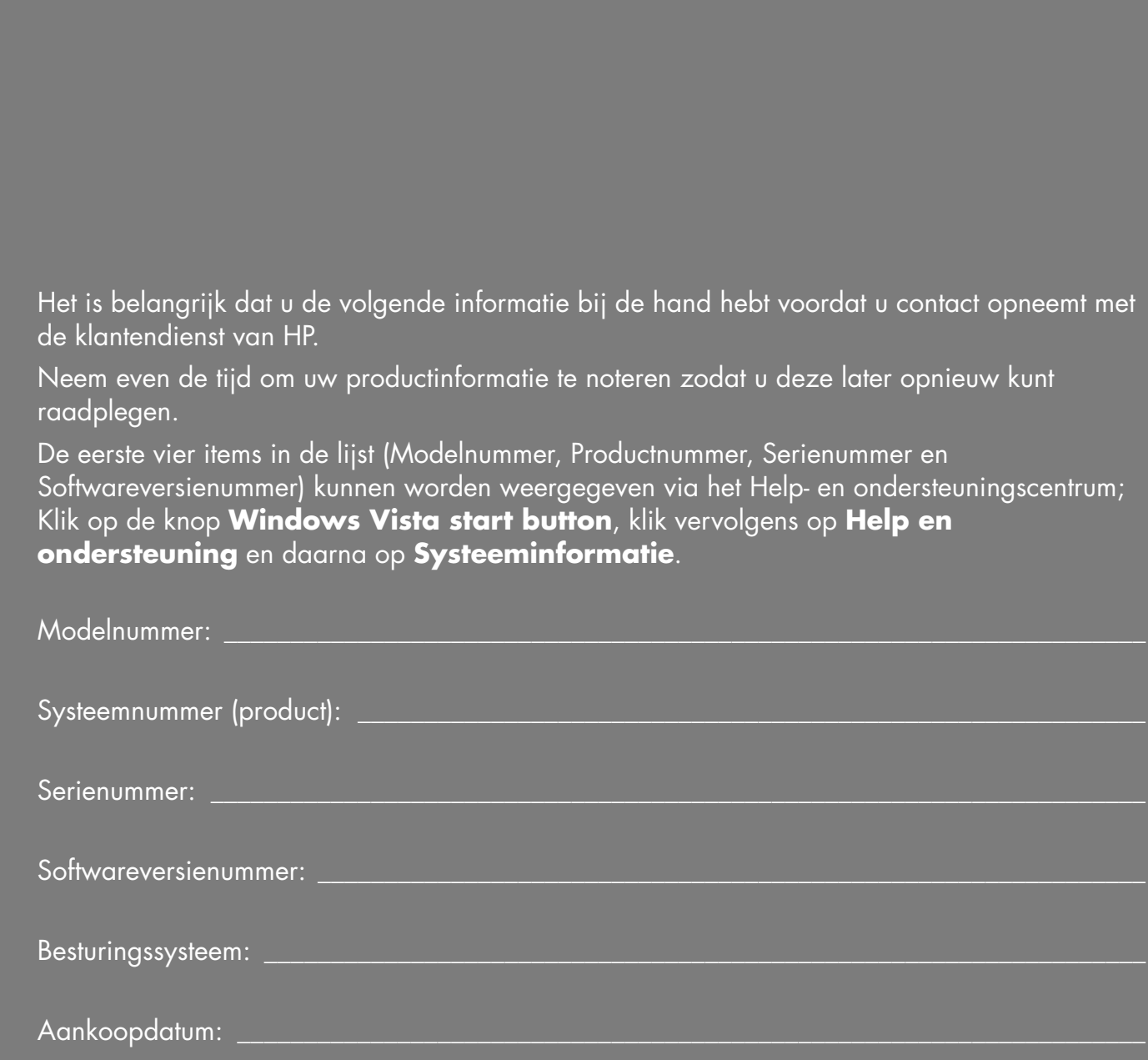

# **Beperkte hardwaregarantie**

#### **HP-product Duur**

Hardware Beperkte garantie van twee jaar Software 1 jaar technische ondersteuning

## **Algemene bepalingen**

Deze beperkte HP-hardwaregarantie verleent u, de klant, uitdrukkelijk Beperkte garantierechten van Hewlett-Packard, de fabrikant. Raadpleeg de website van HP voor een uitgebreide beschrijving van uw Beperkte garantierechten. Daarnaast kunt u ook andere wettelijke rechten hebben onder de toepasselijke lokale wetgeving of volgens een speciale schriftelijke overeenkomst met HP.

HP BIEDT GEEN ANDERE UITDRUKKELIJKE GARANTIE OF VOORWAARDEN, SCHRIFTELIJK OF MONDELING EN HP WIJST UITDRUKKELIJK ALLE GARANTIES EN VOORWAARDEN AF DIE NIET IN DEZE BEPERKTE GARANTIE ZIJN VERMELD. VOOR ZOVER DOOR DE LOKALE WETGEVING VAN JURISDICTIES BUITEN DE VERENIGDE STATEN IS TOEGELATEN, WIJST HP ALLE IMPLICIETE GARANTIES OF VOORWAARDEN AF, INCLUSIEF ALLE IMPLICIETE GARANTIES VAN VERKOOPBAARHEID EN GESCHIKTHEID VOOR EEN BEPAALD DOEL. VOOR ALLE TRANSACTIES DIE IN DE VERENIGDE STATEN ZIJN UITGEVOERD, IS ELKE GARANTIE OF VOORWAARDE VAN VERKOOPBAARHEID, TOEREIKENDE KWALITEIT OF GESCHIKTHEID VOOR EEN BEPAALD DOEL, BEPERKT TOT DE DUUR VAN DE UITDRUKKELIJKE GARANTIE ZOALS HIERBOVEN UITEENGEZET; SOMMIGE STATEN OF LANDEN/REGIO'S STAAN GEEN BEPERKING TOE OP DE DUUR VAN EEN IMPLICIETE GARANTIE EN STAAN GEEN UITSLUITING OF BEPERKING TOE VAN INCIDENTELE OF GEVOLGSCHADE VOOR CONSUMENTENPRODUCTEN; IN DERGELIJKE STATEN OF LANDEN/REGIO'S ZULLEN SOMMIGE UITSLUITINGEN OF BEPERKINGEN VAN DEZE BEPERKTE GARANTIE MOGELIJK NIET VAN TOEPASSING ZIJN OP U.

DE VOORWAARDEN VAN DE BEPERKTE GARANTIE DIE IN DEZE VERKLARING ZIJN VERMELD, BEHALVE VOOR ZOVER WETTELIJK TOEGESTAAN, ZULLEN UW STATUTAIRE RECHTEN DIE VAN TOEPASSING ZIJN OP DE VERKOOP VAN DIT PRODUCT AAN U NIET UITSLUITEN, BEPERKEN OF WIJZIGEN, MAAR ZIJN EEN AANVULLING OP DEZE **RECHTEN** 

Deze Beperkte garantie is van toepassing in alle landen/regio's en kan worden opgelegd in alle landen/regio's waar HP of haar erkende dealers garantieservice verstrekken voor hetzelfde modelnummer van het product dat onderworpen is aan de voorwaarden en bepalingen die in deze Beperkte garantie zijn uiteengezet.

Onder het wereldwijde Beperkte garantieprogramma van HP, kunnen producten die in een bepaald land of regio zijn aangekocht, worden overgedragen naar elk ander land of elke andere regio waar HP of haar erkende dealers de garantieservice aanbieden voor hetzelfde productmodelnummer, zonder dat de garantie ongeldig wordt. Garantievoorwaarden, servicebeschikbaarheid en responstijden van de dienstverlening kunnen verschillen afhankelijk van het land/de regio. De standaard responstijd voor de garantieservice is onderhevig aan wijzigingen door de lokale beschikbaarheid van onderdelen. Als dat het geval is, kan de erkende HP-dealer u hierover meer informatie geven.

HP is niet aansprakelijk voor eventuele invoer-/uitvoerrechten of belastingen die kunnen worden aangerekend tijdens de overdracht van de producten. De overdracht van producten kan onderhevig zijn aan de exportcontroles die door de Verenigde Staten of andere regeringen zijn opgelegd.

Deze Beperkte garantie is alleen van toepassing op hardwareproducten van het merk HP en Compaq (in deze Beperkte garantie samen "HP-hardwareproducten" genoemd) die zijn verkocht of geleased door Hewlett-Packard Company, haar wereldwijde dochterondernemingen, afdelingen, erkende wederverkopers of lokale distributeurs (in deze Beperkte garantie samen "HP" genoemd) met deze Beperkte garantie. De term "HP-hardwareproduct" is beperkt tot de hardwareonderdelen en vereiste firmware. De term "HP-hardwareproduct" omvat GEEN softwaretoepassingen of programma's, niet-HP-producten of randapparaten die niet van het merk HP zijn. Alle voor het HP-hardwareproduct externe niet-HP-producten en randapparaten die niet van het merk HP zijn — zoals externe subsystemen voor opslag, beeldschermen, printers en andere randapparatuur worden geleverd "ZOALS ZE ZIJN" zonder HP-garantie. Fabrikanten en leveranciers of uitgevers die niet bij HP horen, kunnen u rechtstreeks hun eigen garanties bieden.

HP garandeert dat de HP-hardwareproducten die u hebt gekocht of geleased van HP, vrij zijn van defecten in materiaal of vakmanschap bij normaal gebruik tijdens de periode van de Beperkte garantie. De periode voor de Beperkte garantie start op de datum van aankoop of leasing van HP of op de datum waarop HP de installatie heeft voltooid. Uw gedateerd ontvangstbewijs of kasticket die de datum van aankoop of leasing van het product bevat, vormt het bewijs van de aankoop- of leasedatum. U kunt worden gevraagd een bewijs van aankoop of leasing voor te leggen als voorwaarde om van de garantieservice te kunnen genieten. U hebt recht op de hardwaregarantieservice volgens de bepalingen en voorwaarden van dit document als een reparatie aan uw HP-hardwareproduct nodig is binnen de periode van de Beperkte garantie.

Tenzij anders vermeld en voor zover toegelaten door de lokale wetgeving, kunnen nieuwe HP-hardwareproducten worden geproduceerd met nieuwe materialen of met nieuwe en gebruikte materialen die gelijkwaardig zijn met nieuwe materialen op het vlak van prestaties en betrouwbaarheid. HP kan HP-hardwareproducten repareren of vervangen (a) door nieuwe of eerder gebruikte producten of onderdelen die gelijkwaardig zijn met nieuwe op het vlak van prestaties en betrouwbaarheid of (b) door producten die gelijkwaardig zijn met een origineel product dat niet langer wordt verdeeld. Vervangstukken zijn gegarandeerd vrij van defecten in materiaal en vakmanschap gedurende negentig (90) dagen of voor de resterende duur van de Beperkte garantieperiode van het HP-hardwareproduct dat ze vervangen of waarin ze zijn geïnstalleerd, afhankelijk van de periode die langer is.

HP zal volgens haar voorkeur, elk onderdeel of hardwareproduct dat een defect in materialen of vakmanschap vertoont tijdens de Beperkte garantieperiode, repareren of vervangen. Alle onderdelen of hardwareproducten die onder deze Beperkte garantie worden verwijderd, worden eigendom van HP. In het onwaarschijnlijke geval dat uw HP-hardwareproduct terugkerende problemen kent, kan HP, volgens haar exclusief oordeel, kiezen om u (a) een vervangingsapparaat volgens de keuze van HP te leveren dat dezelfde of gelijkwaardige prestaties levert als uw HP-hardwareproduct of (b) uw aankoopprijs of de betalingen van uw leasing (zonder intrest) terug te betalen in plaats van het product om te ruilen. Dit is uw exclusief verhaal voor defecte producten.

# **Uitsluitingen**

HP garandeert niet dat de werking van dit product ononderbroken of vrij van fouten zal zijn. HP is niet verantwoordelijk voor schade die is veroorzaakt omdat u de instructies die voor het HP-hardwareproduct zijn bedoeld, niet hebt opgevolgd.

De Beperkte garantie is niet van toepassing op verbruiks-of consumptiegoederen en is niet geldig voor producten waarvan het serienummer werd verwijderd of producten die werden beschadigd of defect zijn geraakt (a) door ongeval, verkeerd gebruik, misbruik, mishandeling, vervuiling, onjuist of onvoldoende onderhoud of kalibratie of andere externe oorzaken; (b) door gebruik buiten de gebruiksparameters die zijn vermeld in de gebruikersdocumentatie die bij het product werd geleverd; (c) door software, aansluitingen, onderdelen en verbruiksgoederen die niet door HP zijn geleverd; (d) door een verkeerde voorbereiding of een slecht onderhoud van de locatie; (e) door virusinfectie; (f) door verlies of schade bij het vervoer; of (g) door het wijzigen of onderhouden door iemand anders dan (i) HP, (ii) een erkende HP-dealer of (iii) uw eigen installatie van door de eindgebruiker vervangbare HP- of door HP goedgekeurde onderdelen indien deze beschikbaar zijn voor uw product in het land/de regio van de dienstverlening.

**U MOET REGELMATIG BACK-UPS MAKEN VAN DE GEGEVENS DIE OP UW HARDE SCHIJF OF ANDERE OPSLAGAPPARATEN ZIJN OPGESLAGEN ALS VOORZORGSMAATREGEL TEGEN MOGELIJKE DEFECTEN, WIJZIGINGEN OF VERLIES VAN GEGEVENS; VOORDAT U EEN APPARAAT VERZENDT VOOR ONDERHOUD, IS HET AANBEVOLEN EEN BACK-UP TE MAKEN VAN UW GEGEVENS EN ALLE VERTROUWELIJKE, EIGENDOMS- OF PERSOONLIJKE INFORMATIE TE VERWIJDEREN; HP IS NIET VERANTWOORDELIJK VOOR SCHADE AAN OF VERLIES VAN PROGRAMMA'S, GEGEVENS OF VERWISSELBARE OPSLAGMEDIA; HP IS NIET VERANTWOORDELIJK VOOR HET HERSTEL OF HET OPNIEUW INSTALLEREN VAN PROGRAMMA'S OF GEGEVENS DIE NIET HOREN BIJ DE SOFTWARE DIE DOOR HP IS GEÏNSTALLEERD OP HET OGENBLIK DAT HET PRODUCT WORDT GEMAAKT. DE GEGEVENS DIE ZICH OP APPARATEN BEVINDEN DIE ZIJN VERZONDEN VOOR REPARATIE, KUNNEN VERLOREN GAAN EN DE PROGRAMMA'S ZULLEN WORDEN HERSTELD NAAR HUN OORSPRONKELIJKE STATUS.**

# **Exclusief verhaal**

VOOR ZOVER TOEGELATEN DOOR DE TOEPASSELIJKE LOKALE WETGEVING, VORMEN DEZE BEPALINGEN EN VOORWAARDEN DE COMPLETE EN EXCLUSIEVE GARANTIEOVEREENKOMST TUSSEN U EN HP MET BETREKKING TOT HET HARDWAREPRODUCT DAT U HEBT GEKOCHT OF GELEASED. DEZE BEPALINGEN EN VOORWAARDEN VERVANGEN ALLE EERDERE OVEREENKOMSTEN OF VERKLARINGEN — INCLUSIEF VERKLARINGEN VERMELD IN DE LITERATUUR VAN HP-VERKOOP OF ADVIES DAT U WERD VERLEEND DOOR HP OF EEN AGENT OF WERKNEMER VAN HP — DIE WERDEN OVEREENGEKOMEN MET BETREKKING TOT UW AANKOOP OF LEASE VAN HET HP-HARDWAREPRODUCT. Geen enkele wijziging aan de voorwaarden van deze Beperkte garantie is geldig, tenzij deze schriftelijk is overeengekomen en door de erkende vertegenwoordiger van HP is ondertekend.

**U KUNT AANVULLENDE STATUTAIRE RECHTEN HEBBEN TEN OPZICHTE VAN DE VERKOPER OP BASIS VAN UW AANKOOPOVEREENKOMST. DEZE RECHTEN WORDEN OP GEEN ENKELE MANIER BEÏNVLOED DOOR DEZE BEPERKTE GARANTIE VAN HP.**

## **Beperkte aansprakelijkheid**

ALS UW HP-HARDWAREPRODUCT NIET WERKT ZOALS HIERBOVEN GEGARANDEERD, WORDT DE MAXIMALE AANSPRAKELIJKHEID VAN HP ONDER DEZE BEPERKTE GARANTIE UITDRUKKELIJK BEPERKT TOT DE PRIJS DIE U VOOR HET PRODUCT HEBT BETAALD OF TOT DE KOSTEN VOOR REPARATIE OF VERVANGING VAN HARDWAREONDERDELEN DIE NIET CORRECT WERKEN IN NORMALE GEBRUIKSOMSTANDIGHEDEN, AFHANKELIJK VAN HETGEEN DE LAAGSTE KOST VERTEGENWOORDIGT.

BEHALVE ZOALS HIERBOVEN VERMELD, ZAL HP IN GEEN GEVAL AANSPRAKELIJK ZIJN VOOR SCHADE DIE IS VEROORZAAKT DOOR HET PRODUCT OF DOOR DE ONMOGELIJKHEID OM HET PRODUCT TE GEBRUIKEN, MET INBEGRIP VAN WINSTDERVING, VERLIES VAN WINST OF SPECIALE, INCIDENTELE OF GEVOLGSCHADE. HP IS NIET AANSPRAKELIJK VOOR CLAIMS VAN DERDEN OF CLAIMS DIE DOOR U IN NAAM VAN DERDEN WORDEN INGEDIEND.

DEZE BEPERKTE AANSPRAKELIJKHEID IS VAN TOEPASSING WANNEER SCHADEVERGOEDING WORDT GEËIST OF EEN CLAIM WORDT INGEDIEND ONDER DEZE BEPERKTE

GARANTIE OF WANNEER EEN ONRECHTMATIGE CLAIM (INCLUSIEF VERONACHTZAMING EN STRIKTE PRODUCTAANSPRAKELIJKHEID), EEN CONTRACTCLAIM OF ELKE ANDERE CLAIM WORDT INGEDIEND. DEZE BEPERKTE AANSPRAKELIJKHEID KAN DOOR NIEMAND WORDEN AFGEWEZEN OF GEWIJZIGD; DEZE BEPERKTE AANSPRAKELIJKHEID ZAL VAN KRACHT ZIJN, ZELFS ALS U HP OF EEN ERKENDE VERTEGENWOORDIGER VAN HP OP DE HOOGTE HEBT GEBRACHT VAN DE MOGELIJKHEID VAN DERGELIJKE SCHADE. DEZE BEPERKTE GARANTIE ZAL ECHTER NIET VAN TOEPASSING ZIJN OP CLAIMS VOOR LICHAMELIJKE LETSELS.

DEZE BEPERKTE GARANTIE VERLEENT U SPECIFIEKE RECHTEN. U KUNT OOK ANDERE RECHTEN HEBBEN DIE KUNNEN VERSCHILLEN AFHANKELIJK VAN DE STAAT OF HET LAND/DE REGIO. WIJ RADEN U AAN DE TOEPASSELIJKE WETTEN VAN UW STAAT OF LAND/REGIO TE RAADPLEGEN VOOR EEN VOLLEDIG OVERZICHT VAN UW RECHTEN.

## **Periode Beperkte garantie**

De periode van de Beperkte garantie voor een HP-hardwareproduct is een gedefinieerde, vaste periode die begint op de datum van aankoop. De datum op uw ontvangstbewijs is de datum van aankoop, tenzij HP of uw wederverkoper u dit schriftelijk anders meldt.

## **Soorten garantieservice**

Om HP de mogelijkheid te bieden de best mogelijke ondersteuning en service te bieden tijdens de periode van de Beperkte garantie, kunt u door HP worden verzocht de configuratie te controleren, de recentste firmware te downloaden, softwarepatches te installeren, HP-diagnosetests uit te voeren of de oplossingen van HP voor hulp op afstand te gebruiken waar dit van toepassing is.

HP raadt u sterk aan het gebruik te accepteren van de beschikbare ondersteuningstechnologieën die door HP worden geleverd. Als u ervoor kiest de beschikbare hulp op afstand niet te gebruiken, kunnen u extra kosten worden aangerekend omwille van de verhoogde vereisten voor ondersteuningsmiddelen. Hieronder worden de soorten garantieondersteuningsservices vermeld die van toepassing kunnen zijn op het HP-hardwareproduct dat u hebt aangeschaft.

### **Carry-in garantieservice**

Hardwareservice tijdens de garantieperiode kan worden verkregen door uw computer naar een erkende HP-dealer te brengen.

## **Customer Self Repair garantieservice**

In landen/regio's waar dit beschikbaar is, kan uw Beperkte garantie van HP een "customer self repair" garantieservice bevatten. Indien dit van toepassing is, zal HP volgens haar exclusief oordeel bepalen of de reparatie door de klant zelf de geschikte methode is voor de garantieservice. Indien dat het geval is, zal HP u de goedgekeurde vervangstukken sturen om te voldoen aan de garantieservice voor het HP-hardwareproduct. Dit zal aanzienlijke reparatietijd besparen. Nadat u contact hebt opgenomen met HP en via de foutdiagnose werd bepaald dat het probleem kan worden opgelost door een van deze onderdelen te gebruiken, kan een vervangstuk rechtstreeks naar u worden gestuurd. Zodra u dit onderdeel hebt ontvangen, moet u het defecte onderdeel vervangen in overeenstemming met de bijgeleverde instructies en documentatie. Als u hierbij extra hulp nodig hebt, kunt u het technische ondersteuningscentrum van HP bellen waar een technicus u telefonisch zal verder helpen. In gevallen waarbij het vervangstuk naar HP moet worden teruggestuurd, moet u het defecte onderdeel binnen een gedefinieerde termijn, normaal vijftien (15) dagen, naar HP zenden. Het defecte onderdeel moet samen met de verwante documentatie in de geleverde verpakking worden teruggezonden. Als u het defecte product niet terugstuurt, kan HP u factureren voor het vervangstuk. Wanneer de klant de reparatie zelf uitvoert, zal HP alle verzendkosten en retourkosten betalen en bepalen welke koerierdienst of welk transportbedrijf moet worden gebruikt. Als de service "customer self repair" voor u van toepassing is, raadpleeg dan de mededelingen die specifiek over uw HP-hardwareproduct gaan. Meer informatie over deze garantieservice kunt u ook vinden op de website van HP op: **http://www.hp.com/support**

## **"Pickup and Return" garantieservice**

In landen/regio's waar dit beschikbaar is, kan uw Beperkte garantie van HP een "pickup & return" garantieservice bevatten. Onder de voorwaarden van de pickup & return service, zal HP het defecte product ophalen op uw locatie, repareren en terugbezorgen op uw locatie. Bij deze procedure zal HP alle kosten dragen voor reparaties, logistiek en verzekeringen.

## **Service-upgrades**

HP beschikt over een extra ondersteunings- en servicedekking voor uw product die lokaal kan worden aangeschaft. Sommige ondersteunings- en verwante

producten zullen echter mogelijk niet in alle landen/regio's beschikbaar zijn. Meer informatie over de beschikbaarheid van service-upgrades en de kosten voor deze service-upgrades vindt u op de website van HP op: **http://www.hp.com/support**

## **Beperkte garantie op opties en software**

De voorwaarden en bepalingen van de Beperkte garantie voor de meeste opties van het merk HP (HP-opties) zijn, zoals in de Beperkte garantie bepaald, van toepassing op de HP-opties en zijn inbegrepen in de productverpakking van de HP-optie. Als uw HP-optie in een HP-hardwareproduct is geïnstalleerd, kan HP u garantieservice bieden voor de periode die is opgegeven in de garantiedocumenten (Beperkte garantieperiode HP-optie) die bij de HP-optie werden geleverd of voor de resterende garantieperiode van het HP-hardwareproduct waarin de HP-optie is geïnstalleerd, om het even welke periode de langste is, maar niet langer dan drie (3) jaar vanaf de datum waarop u de HP-optie hebt aangeschaft. De Beperkte garantieperiode van de HP-optie start vanaf de datum van aankoop bij HP of een erkende wederverkoper van HP. Uw gedateerd ontvangst- of leveringsbewijs dat de datum van aankoop van de HP-optie vermeld, is de begindatum van uw garantie. Raadpleeg de Beperkte garantie van uw HP-optie voor meer details. Niet-HP-opties worden geleverd "ZOALS ZE ZIJN". Fabrikanten en leveranciers die niet bij HP horen, kunnen u echter rechtstreeks garanties bieden.

BEHALVE ZOALS VERMELD IN DE TOEPASSELIJKE LICENTIEOVEREENKOMST VOOR SOFTWARE OF PROGRAMMA'S, OF INDIEN ANDERS BEPAALD ONDER DE LOKALE WETGEVING, WORDEN SOFTWAREPRODUCTEN, INCLUSIEF ALLE SOFTWAREPRODUCTEN, FREEWARE (ZOALS HIERONDER GEDEFINIEERD) OF HET VOORAF DOOR HP GEÏNSTALLEERDE BESTURINGSSYSTEEM, GELEVERD "ZOALS ZE ZIJN" EN MET ALLE FOUTEN EN HP WIJST HIERBIJ ALLE ANDERE GARANTIES EN VOORWAARDEN AF, ZOWEL UITDRUKKELIJK, IMPLICIET ALS STATUTAIR, MET INBEGRIP VAN, MAAR NIET BEPERKT TOT GARANTIES VAN EIGENDOM EN NIET-INBREUK, ALLE IMPLICIETE GARANTIES, FUNCTIONALITEIT OF VOORWAARDEN VAN VERKOOPBAARHEID OF GESCHIKTHEID VOOR EEN BEPAALD DOEL EN ONTBREKEN VAN VIRUSSEN. Sommige landen/jurisdicties staan de uitsluiting van impliciete garanties of beperkingen op de duur van impliciete garanties niet toe, zodat de bovenstaande afwijzing mogelijk niet in zijn geheel van toepassing is op u. TOT HET MAXIMALE BEREIK ZOALS TOEGELATEN DOOR DE TOEPASSELIJKE WETGEVING,

ZULLEN HP OF HAAR LEVERANCIERS IN GEEN GEVAL AANSPRAKELIJK ZIJN VOOR ENIGE SPECIALE, INCIDENTELE, INDIRECTE OF GEVOLGSCHADE (MET INBEGRIP VAN, MAAR NIET BEPERKT TOT SCHADE DOOR WINSTDERVING OF VERLIES VAN VERTROUWELIJKE OF ANDERE INFORMATIE, WERKONDERBREKING, LICHAMELIJKE LETSELS, VERLIES VAN PRIVACY DAT VOORTVLOEIT UIT OF TE MAKEN HEEFT MET HET GEBRUIK OF DE ONMOGELIJKHEID VAN HET GEBRUIK VAN HET SOFTWAREPRODUCT), ZELFS ALS HP OF EEN LEVERANCIER OP DE HOOGTE IS GEBRACHT VAN DE MOGELIJKHEID VAN DERGELIJKE SCHADE EN ZELFS ALS HET RECHT OP VERHAAL NIET VOLDOET AAN ZIJN FUNDAMENTEEL DOEL. Sommige landen/jurisdicties staan de uitsluiting of beperking van incidentele of gevolgschade niet toe, zodat het mogelijk is dat de bovenstaande beperking of uitsluiting voor u niet van toepassing is.

De enige garantieverplichtingen van HP met betrekking tot de software die door HP wordt verdeeld onder de HP-merknaam, zijn uiteengezet in de toepasselijke licentieovereenkomsten die bij die software zijn geleverd. Als de verwisselbare media waarop HP de software levert, defecten vertoont in materialen of vakmanschap binnen de negentig (90) dagen na de aankoop, is uw enig recht van verhaal het terugsturen van de verwisselbare media naar HP voor vervanging. Meer informatie over lege verwisselbare tapes vindt u op de volgende website:

#### **http://h20000.www2.hp.com/bizsupport/ TechSupport/Document.jsp?objectID=lpg50101**

Het is uw verantwoordelijkheid contact op te nemen met niet-HP-fabrikanten of leveranciers voor hun garantieondersteuning.

# **Technische softwareondersteuning**

De technische softwareondersteuning voor uw HP-software, software van derden die vooraf door HP is geïnstalleerd en software van derden die bij HP is aangeschaft, is beschikbaar bij HP via meerdere contactmethoden, inclusief elektronische media en telefoon, voor 1 jaar vanaf de datum van aankoop. Zie "Contact opnemen met HP" voor online hulpmiddelen en telefonische ondersteuning. Alle uitzonderingen hierop zullen worden vermeld in uw EULA-licentieovereenkomst (End User License Agreement).

Technische softwareondersteuning omvat hulp bij:

- Het beantwoorden van uw vragen met betrekking tot de installatie (werkwijze, eerste stappen en voorwaarden).
- Het instellen en configureren van de software (werkwijze en eerste stappen). **Niet inbegrepen:** systeemoptimalisatie, aanpassingen en netwerkconfiguratie.
- Interpretatie van systeemfoutberichten.
- Het isoleren van systeemproblemen bij het gebruik van de software.
- Ophalen van informatie of updates van ondersteuningspakketten.

Technische softwareondersteuning omvat GEEN hulp bij:

- Het genereren of het stellen van diagnoses van door gebruikers gegenereerde programma's of broncodes.
- De installatie van niet-HP-producten.

## **Freeware besturingssystemen en toepassingen**

HP biedt geen technische softwareondersteuning voor software die is geleverd onder publieke licentie door derden, inclusief Linux-besturingssystemen of -toepassingen ("Freeware"). Technische softwareondersteuning voor Freeware die bij HP-hardwareproducten is voorzien, wordt geleverd door de Freeware-leverancier. Raadpleeg de ondersteuningsmededelingen van het Freewarebesturingssysteem of andere Freeware-toepassingen die bij uw HP-hardwareproduct zijn geleverd.

### **Contact opnemen met HP**

Als uw product defect raakt tijdens de periode van de Beperkte garantie en de suggesties in de productdocumentatie het probleem niet oplossen, kunt u ondersteuning krijgen op de volgende manier:

• Zoek een locatie voor HP-ondersteuning in uw buurt via het internet op het adres:

#### **http://www.hp.com/support**

- Neem contact op met uw erkende HP-dealer of een erkende dealer en zorg dat u de volgende informatie bij de hand hebt voordat u HP belt:
	- Het serienummer, de modelnaam en het modelnummer van het product
	- De toepasselijke foutberichten
	- Add-on-opties
	- Besturingssysteem
	- Hardware of software van derden
	- Gedetailleerde vragen

## **Controleren of u recht hebt op garantie en ondersteuning**

Ga naar **http://www.hp.com/support** voor de meest recente informatie over garanties, services en producten.

# **LICENTIEOVEREENKOMST VOOR EINDGEBRUIKERS**

LEES DIT ZORGVULDIG DOOR VOORDAT U DE APPARATUUR IN GEBRUIK NEEMT: Deze Licentieovereenkomst voor Eindgebruikers (de "Licentieovereenkomst") vormt een rechtsgeldige overeenkomst tussen (A) uzelf (een natuurlijk persoon of een rechtspersoon) en (B) Hewlett-Packard Company ("HP") betreffende uw gebruik van alle softwareproducten die door HP zijn geïnstalleerd op dan wel beschikbaar gesteld voor gebruik met uw HP product (het "HP product"), voor zover deze softwareproducten geen onderwerp zijn van een andere, afzonderlijke licentieovereenkomst tussen uzelf en HP of haar leveranciers. Andere software is mogelijk voorzien van een licentieovereenkomst in de online documentatie. Onder de uitdrukking "Softwareproduct" wordt verstaan: computersoftware, eventueel inclusief bijbehorende media, drukwerken en "online" oftewel elektronische documentatie. Het HP product kan vergezeld gaan van wijzigingen of aanvullingen op deze Licentieovereenkomst.

RECHTEN OP HET SOFTWAREPRODUCT GELDEN UITSLUITEND OP VOORWAARDE DAT U INSTEMT MET ALLE BEPALINGEN EN VOORWAARDEN IN DEZE LICENTIEOVEREENKOMST. DOOR HET SOFTWAREPRODUCT TE INSTALLEREN, TE KOPIËREN, TE DOWNLOADEN OF ANDERSZINS TE GEBRUIKEN STEMT U ERMEE IN DAT U GEBONDEN BENT AAN DE BEPALINGEN IN DEZE LICENTIEOVEREENKOMST. INDIEN U NIET AKKOORD GAAT MET DEZE LICENTIEBEPALINGEN, KUNT U UITSLUITEND AANSPRAAK MAKEN OP DE MOGELIJKHEID HET GEHELE, ONGEBRUIKTE PRODUCT (HARDWARE EN SOFTWARE) BINNEN 14 DAGEN TE RETOURNEREN, WAARBIJ U EEN RESTITUTIE ONTVANGT OP BASIS VAN HET RESTITUTIEBELEID VAN DE DESBETREFFENDE LEVERANCIER.

1. LICENTIE. Op voorwaarde dat u zich houdt aan alle voorwaarden en bepalingen in deze Licentieovereenkomst, verleent HP u de volgende rechten:

a. Gebruik. U mag het Softwareproduct gebruiken op één computer ("Uw computer"). Indien het Softwareproduct via het Internet aan u is geleverd en er oorspronkelijk een licentie was verstrekt voor gebruik op meerdere computers, mag u het Softwareproduct uitsluitend op de desbetreffende computers installeren en gebruiken. U mag geen delen van het Softwareproduct afscheiden voor gebruik op meer dan één computer. U bent niet gerechtigd het Softwareproduct te distribueren. U mag het Softwareproduct in het tijdelijke

werkgeheugen (RAM) van uw computer laden teneinde het Softwareproduct te gebruiken.

b. Opslag. U mag het Softwareproduct kopi'ren naar het lokale geheugen of naar een opslagapparaat van het HP product.

c. Kopi'ren. Het is toegestaan archief- of reservekopie'n van het Softwareproduct te maken, op voorwaarde dat de kopie alle eigendomsverklaringen van het oorspronkelijke Softwareproduct bevat en uitsluitend voor reservedoeleinden wordt gebruikt.

d. Voorbehouden rechten. HP en haar leveranciers behouden zich alle rechten voor die niet expliciet door middel van deze Licentieovereenkomst aan u worden toegekend.

e. Freeware. Niettegenstaande de bepalingen en voorwaarden van deze Licentieovereenkomst, beschikt u voor het Softwareproduct, voor zover dit software betreft die geheel of gedeeltelijk geen eigendom is van HP of die door een derde partij onder een openbare licentie is verstrekt ("Freeware"), over een licentie conform de voorwaarden en bepalingen van de softwarelicentieovereenkomst bij de betreffende Freeware, hetzij in de vorm van een afzonderlijke overeenkomst, een licentieverklaring in de krimpverpakking van de software dan wel in de vorm van elektronische licentiebepalingen waarmee ten tijde van het downloaden is ingestemd. Uw gebruik van de Freeware wordt volledig en uitsluitend geregeld door de voorwaarden en bepalingen van de betreffende licentie.

f. Oplossing voor softwareherstel. Oplossingen voor softwareherstel die bij of ten behoeve van uw HP product worden geleverd, hetzij in de vorm van een softwareoplossing op de vaste schijf, een oplossing op externe opslagmedia (bijvoorbeeld op diskette, cd of dvd) of een hiermee vergelijkbare oplossing in een willekeurige andere vorm, mag uitsluitend worden gebruikt voor het herstel van de vaste schijf van het HP product waarbij of waarvoor de hersteloplossing oorspronkelijk was geleverd. Wanneer software voor Microsoft-besturingssystemen deel uitmaakt van een dergelijke hersteloplossing, zijn de bepalingen in de licentieovereenkomst van Microsoft van toepassing op het gebruik van deze software.

2. UPGRADES. Teneinde een als upgrade aangemerkt Softwareproduct te mogen gebruiken, dient u te beschikken over een licentie voor het oorspronkelijke Softwareproduct waarvan door HP is vastgesteld dat het recht geeft op de upgrade. Na uitvoering van de upgrade mag u niet langer gebruikmaken van het oorspronkelijke Softwareproduct waaraan u het recht op de upgrade heeft ontleend.

3. AANVULLENDE SOFTWARE. Deze Licentieovereenkomst geldt ook voor updates of aanvullingen die door HP worden geleverd voor het oorspronkelijke Softwareproduct, tenzij HP bij de update of aanvulling andere bepalingen stelt. Wanneer er sprake is van tegenstrijdige bepalingen, prevaleren de bepalingen bij de update of aanvulling.

#### 4. OVERDRACHT.

a. Derde partij. De oorspronkelijke gebruiker van het Softwareproduct mag het Softwareproduct éénmalig overdragen aan een andere eindgebruiker. Bij elke overdracht moeten alle onderdelen, media, gedrukte documenten, deze Licentieovereenkomst en indien van toepassing ook het Certificaat van Echtheid worden overgedragen. De overdracht mag geen indirecte overdracht zijn, zoals een consignatie. Voorafgaand aan de overdracht moet de eindgebruiker die het overgedragen product ontvangt, instemmen met alle bepalingen van de Licentieovereenkomst. Na overdracht van het Softwareproduct komt uw licentie automatisch te vervallen.

b. Beperkingen. Het is niet toegestaan het Softwareproduct te verhuren, te leasen of uit te lenen of het Softwareproduct te gebruiken voor commerci'le timesharing of kantoorgebruik. Het is niet toegestaan een sublicentie te verstrekken of de licentie of het Softwareproduct toe te wijzen of over te dragen, anders dan expliciet toegestaan volgens deze Licentieovereenkomst.

5. INTELLECTUEEL EIGENDOM. Alle intellectuele eigendomsrechten met betrekking tot het Softwareproduct en de gebruikersdocumentatie zijn eigendom van HP of haar leveranciers en worden beschermd door de wet, waaronder begrepen maar niet beperkt tot de wetgeving van de Verenigde Staten betreffende auteursrechten, handelsgeheimen en handelsmerken, alsmede andere van toepassing zijnde wetgeving en internationale verdragen. Het is niet toegestaan productidentificatiekenmerken, auteursrechtenverklaringen of eigendomsbeperkingen van het Softwareproduct te verwijderen.

6. BEPERKINGEN OP REVERSE ENGINEERING. Het is niet toegestaan reverse-engineering, decompilering of disassemblage op het Softwareproduct toe te passen, tenzij en uitsluitend voor zover het recht hiertoe niettegenstaande deze beperking voortvloeit uit de geldende wetgeving of dit recht in deze Licentieovereenkomst uitdrukkelijk wordt verleend.

7. TERMIJN. Deze Licentieovereenkomst blijft van kracht totdat deze wordt be'indigd of verworpen. De Licentieovereenkomst verliest haar geldigheid eveneens in de situaties die elders in deze Licentieovereenkomst zijn omschreven, alsmede wanneer u niet voldoet aan een van de bepalingen of voorwaarden in deze Licentieovereenkomst.

8. TOESTEMMING VOOR GEBRUIK VAN GEGEVENS. U stemt ermee in dat HP en haar partners gerechtigd zijn tot het vergaren en gebruiken van technische informatie die door u wordt verstrekt in het kader van ondersteuning voor het Softwareproduct. HP stemt ermee in deze informatie niet te gebruiken op een manier waarbij de gegevens tot uw persoon herleid kunnen worden, behalve voor zover noodzakelijk om deze ondersteuning te kunnen bieden.

9. BEPERKTE GARANTIE. HP EN HAAR LEVERANCIERS, VOOR ZOVER TOEGESTAAN DOOR DE VAN TOEPASSING ZIJNDE WETGEVING, VERSTREKKEN DIT SOFTWAREPRODUCT IN DE HUIDIGE VORM MET AL ZIJN GEBREKEN EN AANVAARDEN MET BETREKKING TOT HET SOFTWAREPRODUCT GEEN ENKELE ANDERE GARANTIE OF VOORWAARDE, IMPLICIET DAN WEL EXPLICIET, DAARONDER BEGREPEN MAAR NIET BEPERKT TOT GARANTIES BETREFFENDE EIGENDOMSRECHT EN HET NIET MAKEN VAN INBREUK, ALSMEDE ALLE IMPLICIETE GARANTIES EN VERPLICHTINGEN MET BETREKKING TOT VERKOOPBAARHEID, GESCHIKTHEID VOOR EEN BEPAALD DOEL EN HET ONTBREKEN VAN COMPUTERVIRUSSEN. In sommige rechtsgebieden is het uitsluiten van impliciete garanties of het beperken van de duur van impliciete garanties niet toegestaan, zodat de bovenstaande beperking van de garantie mogelijk niet in zijn geheel op u van toepassing is.

10. BEPERKTE AANSPRAKELIJKHEID. Ongeacht eventuele schade die u zou kunnen lijden, blijft de totale aansprakelijkheid van HP en al haar leveranciers ingevolge de bepalingen van deze Licentieovereenkomst beperkt tot het bedrag dat u daadwerkelijk afzonderlijk voor het Softwareproduct heeft betaald, of USD 5,00 indien dit meer is. Hierbij wordt alle verdere aansprakelijkheid uitgesloten.

HP EN HAAR LEVERANCIERS, VOOR ZOVER TOEGESTAAN DOOR DE VAN TOEPASSING ZIJNDE WETGEVING, AANVAARDEN ONDER GEEN ENKELE OMSTANDIGHEID ENIGE AANSPRAKELIJKHEID VOOR SPECIALE SCHADE, INCIDENTELE SCHADE, INDIRECTE SCHADE OF GEVOLGSCHADE (DAARONDER MEDE BEGREPEN MAAR NIET BEPERKT TOT AANSPRAKELIJKHEID VOOR WINSTDERVING, VERLIES VAN VERTROUWELIJKE OF ANDERE INFORMATIE, ONDERBREKING VAN COMMERCIËLE ACTIVITEITEN, PERSOONLIJK LETSEL, VERLIES VAN PRIVACY TEN GEVOLGE VAN OF VERBANDHOUDEND MET HET GEBRUIK OF HET NIET KUNNEN GEBRUIKEN VAN HET SOFTWAREPRODUCT DAN WEL ANDERSZINS IN VERBAND MET ENIGERLEI BEPALING IN DEZE LICENTIEOVEREENKOMST), ZELFS ALS HP OF EEN VAN HAAR LEVERANCIERS VAN DE MOGELIJKHEID VAN DEZE SCHADE OP DE HOOGTE IS GEBRACHT EN ZELFS ALS DE GEBODEN OPLOSSING NIET AAN DE DOELSTELLING BEANTWOORDT. In sommige rechtsgebieden is het uitsluiten of beperken van incidentele schades of gevolgschades niet toegestaan, zodat de bovenstaande beperking of uitsluiting mogelijk niet op u van toepassing is.

11. KLANTEN BIJ DE AMERIKAANSE OVERHEID. Conform het gestelde in FAR 12.211 en 12.212 wordt voor commerciële computersoftware, documentatie bij computersoftware en technische gegevens voor commerciële producten aan de Amerikaanse overheid een licentie verstrekt in overeenstemming met de standaard commerci'le licentie van HP.

12. NALEVING VAN EXPORTWETGEVING. U dient zich te houden aan alle wetten en voorschriften van de Verenigde Staten en andere landen ("Exportwetgeving") teneinde te waarborgen dat de Software (1) niet rechtstreeks of indirect wordt ge'xporteerd in strijd met de Exportwetgeving en (2) niet wordt gebruikt voor doeleinden die verboden zijn volgens de Exportwetgeving, daaronder begrepen maar niet beperkt tot de proliferatie van nucleaire, chemische of biologische wapens.

13. MEERDERJARIGHEID EN BEVOEGDHEID TOT HET SLUITEN VAN EEN OVEREENKOMST. U verklaart dat u in uw rechtsgebied wettelijk meerderjarig bent en, voor zover van toepassing, dat u door uw werkgever terzake gemachtigd bent tot het sluiten van deze overeenkomst.

14. GELDENDE WETGEVING. Op deze Licentieovereenkomst is de wetgeving van de State of California (Verenigde Staten) van toepassing.

15. VOLLEDIGE OVEREENKOMST. Deze Licentieovereenkomst (daaronder begrepen alle aanvullingen en wijzigingen op de Licentieovereenkomst die bij het HP Product worden verstrekt) vormt de volledige overeenkomst tussen u en HP met betrekking tot het Softwareproduct en treedt in de plaats van alle eerder of gelijktijdig plaatshebbende mondelinge of schriftelijke communicatie, voorstellen en weergaven van feiten met betrekking tot het Softwareproduct en alle andere onderwerpen die in deze Licentieovereenkomst worden geregeld. Indien en voorzover de bepalingen van het beleid of de programma's van HP voor ondersteuningsservices strijdig zijn met de bepalingen van deze Licentieovereenkomst, gelden de bepalingen van de Licentieovereenkomst.

Revisie 10/03

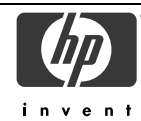

## **VERKLARING VAN CONFORMITEIT**

Overeenkomstig ISO/IEC 17050-1 en EN 17050-1

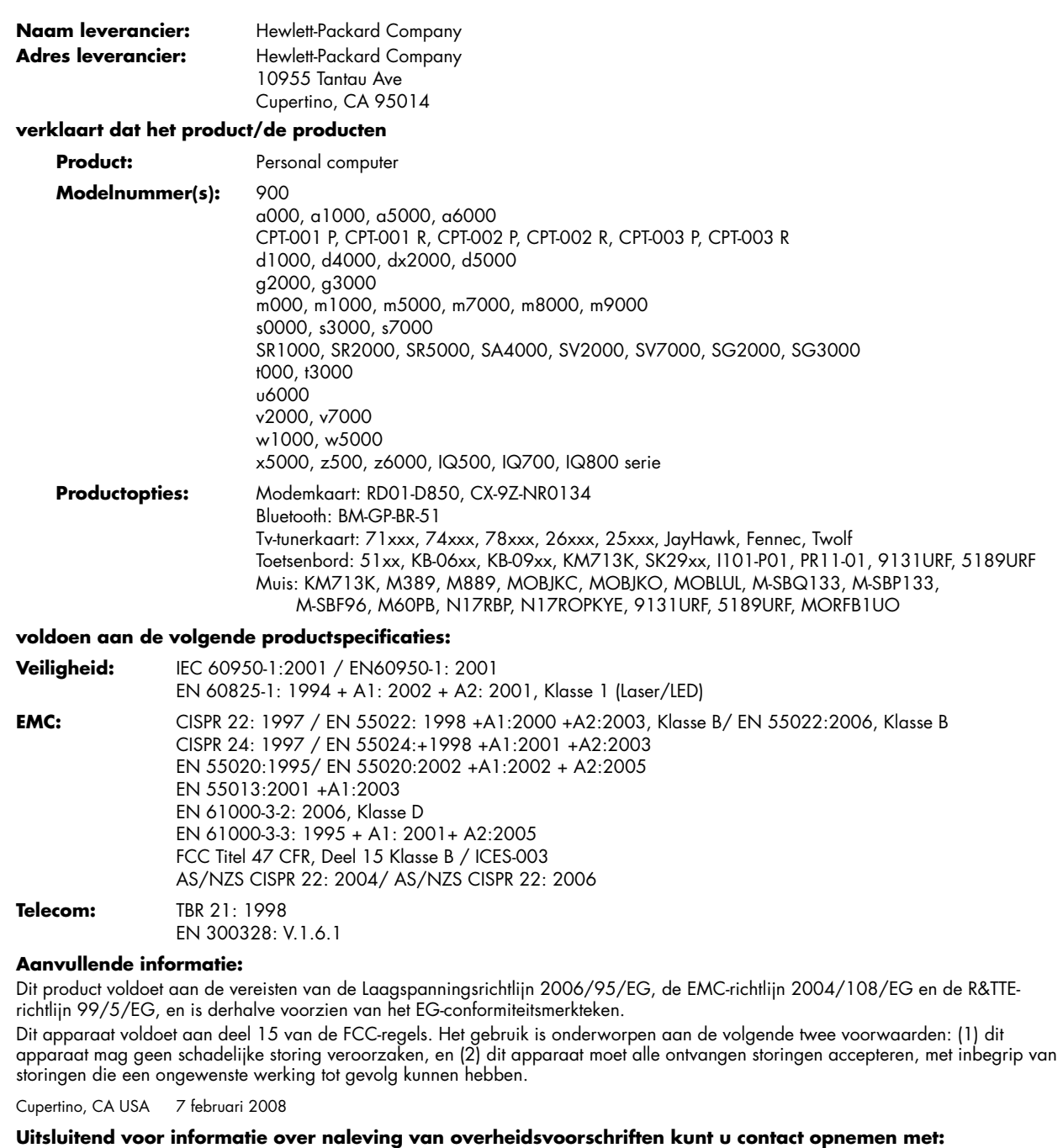

Contactpersoon Australië: Product Regulations Manager, Hewlett-Packard Australia Pty Ltd., 31-41 Joseph Street, Blackburn, Victoria 3130 Contactpersoon Europa: Hewlett-Packard GmbH, HQ-TRE, Herrenberger Straße 140, 71034 Böblingen, Duitsland Contactpersoon Noord-Amerika: Hardware Quality Eng. Manager, Hewlett-Packard, CPC, 10955 Tantau Ave., Cupertino, CA 95014

# **Bedrijfsspecificaties**

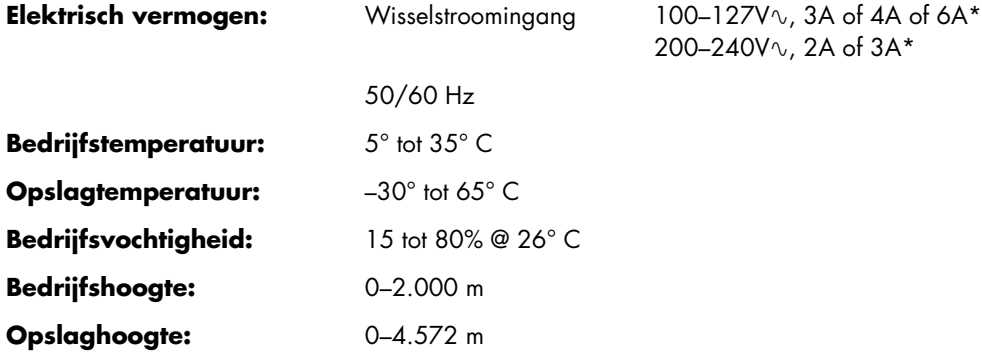

\* Raadpleeg het vermogenslabel op de achterkant van uw computer om het exacte elektrische vermogen te bepalen.

# **Reglementaire en veiligheidsinformatie**

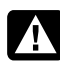

**WAARSCHUWING: Tekst die op deze manier wordt aangeduid, geeft aan dat het niet naleven van deze richtlijnen kan leiden tot schade aan de apparatuur, verlies van informatie, lichamelijke letsels of overlijden.** 

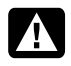

**WAARSCHUWING: Bevat elektrische en bewegende onderdelen. Schakel de stroomtoevoer tot het apparaat uit voordat u de behuizing verwijdert.** 

**Plaats de behuizing terug voordat u de stroomtoevoer weer aansluit.** 

**WAARSCHUWING: De computer is zwaar. Zorg dat u de juiste ergonomische procedures volgt voor het optillen wanneer u de computer verplaatst.** 

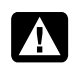

**WAARSCHUWING: Lees de "Aanvullende veiligheidsinformatie" verder in dit document voordat u uw computer installeert en aansluit op de netstroom.** 

Bij dit product worden batterijen geleverd. Wanneer ze leeg zijn, mag u ze niet weggooien, maar moet u ze sorteren als klein chemisch afval.

Bij dit product zijn batterijen geleverd. Wanneer deze leeg zijn, moet u ze niet weggooien maar inleveren als Klein Chemisch Afval (KCA).

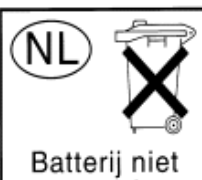

weggooien, maar inleveren als KCA.

## **Chemische stoffen**

HP legt zich erop toe klanten informatie te verstrekken over chemische stoffen in onze producten, in overeenstemming met wettelijke vereisten zoals REACH (*Verordening (EG) nr.1907/2006 van het Europees Parlement en de Raad inzake de registratie en beoordeling van en de autorisatie en beperkingen ten aanzien van chemische stoffen*). Een rapport met chemische informatie met betrekking tot dit product kunt u vinden op: **http://www.hp.com/go/reach** 

## **Verwijderen van afval van apparatuur door gebruikers in particuliere huishoudens in de Europese Unie (alleen Europese Unie)**

Dit symbool op het product of op de verpakking geeft aan dat het niet als huishoudelijk afval mag worden verwijderd. Het verwijderen van afval van apparatuur is uw

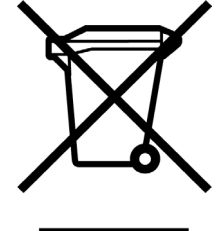

verantwoordelijkheid en u dient dit af te geven bij een aangegeven inzamelpunt voor de recycling van afval van elektrische en elektronische apparatuur.

Door het afzonderlijk verzamelen en recyclen van afval van apparatuur op het ogenblik van het weggooien, draagt u bij tot het behoud van de natuurlijke bronnen en bent u zeker dat de apparatuur wordt gerecycled op een manier die de menselijke gezondheid en het milieu beschermt. Voor meer informatie over de plaats waar u het afvalmateriaal kunt

afgeven voor het recyclen, kunt u contact opnemen met uw lokaal stadsbestuur, het afvalverwerkingsbedrijf voor huishoudelijk afval of de winkel waar u het product hebt gekocht.

## **Verklaring geluidsvolume**

Gedurende langere tijd luisteren naar muziek met een hoog volumeniveau kan het gehoor beschadigen. Om het risico op gehoorbeschadiging te verkleinen, dient het volume te worden ingesteld op een veilig, comfortabel niveau en dient langdurige blootstelling aan geluid met een hoog volumeniveau te worden vermeden.

- Voor uw eigen veiligheid wordt aangeraden altijd het volume opnieuw in te stellen alvorens een hoofdtelefoon of oordopjes te gebruiken. Sommige hoofdtelefoons geven meer geluid dan andere, zelfs bij eenzelfde volume-instelling.
- Het wijzigen van de standaardinstellingen voor audio of equalizer kan leiden tot een hoger volume en dient met de nodige voorzichtigheid te worden uitgevoerd.
- Als een productnummer van HP bestaat uit een computer met meegeleverde hoofdtelefoon of oordopjes, voldoet deze combinatie aan richtlijn EN 50332-1.
- In het algemeen is audio line-out I/F niet bedoeld voor gebruik in combinatie met een hoofdtelefoon of oordopjes.

## **EMI-verklaring (alleen Europese Unie)**

Dit is een product van Klasse B. In een woonomgeving kan dit product radio-interferentie veroorzaken; in dit geval moet de gebruiker adequate maatregelen treffen.

## **Verklaring Europees telefoonnetwerk (alleen Europese Unie)**

Dit product voldoet aan de vereisten van de R&TTE-richtlijn 1999/5/EG (bijlage II) en draagt overeenkomstig de CE-markering. Door verschillen tussen de afzonderlijke PSTN's die in verschillende landen/regio's worden aangeboden, biedt de goedkeuring niet zelfstandig een onvoorwaardelijke garantie van succesvol gebruik op elk eindpunt van een PSTN-net. Neem bij problemen in eerste instantie contact op met de leverancier van uw apparatuur.

### **Verklaringen Europese netwerkcompatibiliteit (alleen Europese Unie)**

Dit apparaat is ontworpen om te werken met analoge DTMF-netwerken (voldoet aan TBR-21). Dit apparaat kan problemen ondervinden bij het werken op het internet in PSTN-netwerken die alleen pulskiezen ondersteunen. Raadpleeg uw netwerkoperator voor meer hulp.

## **Nalevingsinformatie UK**

Deze modem is goedgekeurd door de Minister van het Ministerie van handel en industrie voor de verbinding met één netlijn van het openbare telefoonnet dat wordt geleid door bepaalde gelicentieerde openbare telecommunicatieoperators of -systemen die hierop zijn aangesloten. (Alleen directe netlijnen, geen gedeelde service- of 1-1-draaggolfsystemen.)

Deze modem is ook geschikt voor de aansluiting op PABX's (Private Automatic Branch Exchanges) die een secundaire indicatie "gereed voor ontvangst" terugsturen.

Als deze modem moet worden gebruikt met een PBX die een secundaire "gereed voor ontvangst"-indicatie terugstuurt, mogen niet meer dan twee pauzen van elk vier seconden worden ingevoegd tussen het eerste PSTN-toegangscijfer en het nummer dat moet worden gekozen. Dit is voorzien om storingen in het PTO-netwerk te vermijden.

Als deze modem moet worden gebruikt met een PBX die een verlengde bekabeling bevat die eigendom is van BT, kan de verbinding van de modem met de PBX alleen door BT of door de erkende onderhoudsdienst van de PBX worden uitgevoerd, tenzij de erkende onderhoudsdienst binnen 14 dagen een schriftelijke kennisgeving stuurt dat de verbinding door een andere persoon zal worden uitgevoerd en dat deze periode verlopen is.

Deze modem is alleen geschikt voor gebruik op telefoonlijnen met mogelijkheden voor lussignalering of multifrequentie kiezen.

Gebruikers van deze modem worden op de hoogte gebracht dat de goedkeuring geldt voor een verbinding met het PSTN via de telefoonlijninterface die erbij is geleverd. De verbinding van een modem met het PSTN door elk ander middel, zal de goedkeuring ongeldig maken.

Er is geen garantie voor een correcte werking in alle omstandigheden. Alle problemen moeten aan uw leverancier worden gemeld.

Sommige netwerkoperators vereisen dat gebruikers die hun netwerk willen gebruiken, de toestemming moeten vragen voor een verbinding en voor de installatie van een geschikte socket.

#### *Ringer Equivalence Number*

Het REN (Ringer Equivalence number) van deze modem is 1. REN is een richtlijn voor het maximum aantal apparaten dat simultaan kan worden aangesloten op één telefoonlijn. De REN-waarde van elk apparaat wordt samengevoegd en mag niet meer dan 4 zijn. Tenzij anders aangegeven, kan worden verondersteld dat een telefoon een REN-waarde van 1 heeft.

#### *Goedgekeurd gebruik*

Deze modem is alleen goedgekeurd voor het volgende:

- Opslag van telefoonnummers voor het ophalen via een vooraf vastgestelde code
- Detectie van eerste indicatie "gereed voor ontvangst"
- Automatisch kiezen/automatisch beantwoorden
- Toondetectie
- Bediening bij gebrek aan secundaire indicatie "gereed voor ontvangst"
- Luidsprekervoorziening

Deze modem is NIET geschikt als extra toestel voor een munttelefoontoestel.

Deze modem is niet goedgekeurd voor de verbinding met diensten voor private spraakfrequentiebanden in de UK.

Deze modem biedt geen ondersteuning voor de automatische nummerherhaling.

Elk ander gebruik zal de goedkeuring van uw modem ongeldig maken als het toestel hierdoor achteraf niet langer voldoet aan de normen waarvoor de goedkeuring werd verleend.

De goedkeuring van deze modem wordt ONGELDIG als het apparaat werd onderworpen aan een materiële wijziging die niet werd goedgekeurd door het BABT of als het wordt gebruikt of verbonden met externe software die niet officieel werd geaccepteerd door het BABT.

#### *Opslag van nummers*

Wij raden u aan de telefoonnummers die in uw modem zijn opgeslagen, onmiddellijk te controleren na het programmeren.

Om de verkeerde omleiding van klasse- en netwerkstoring te voorkomen, moet u controleren of alle handmatig geprogrammeerde telefoonnummers correct zijn ingevoerd.

Het te kiezen nummer dat u invoert, kan optioneel een PAUZE-teken (een komma) bevatten zodat deze modem met een PABX kan werken. Elke komma zorgt voor een vertraging van twee seconden.

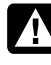

**WAARSCHUWING: Wanneer u dit apparaat gebruikt, dient u altijd de standaard veiligheidsmaatregelen op te volgen om het risico op brand, elektrische schokken en lichamelijk letsel, te voorkomen. Deze maatregelen omvatten de volgende richtlijnen:** 

- **Gebruik dit product niet in de nabijheid van water, zoals bij een badkuip, een wastafel, een gootsteen of een wasmachine, in een vochtige kelder of bij een zwembad.**
- **Vermijd het gebruik van dit product tijdens een onweer. Er kan een klein risico bestaan op elektrische schok door bliksem.**
- **Gebruik dit product niet in de buurt van een gaslek wanneer u dit lek meldt.**
- **Koppel de modemkabel altijd los voordat u de behuizing van het apparaat opent of een niet-geïsoleerde modemkabel, aansluiting of interne onderdelen aanraakt.**
- **Als er geen telefoonkabel werd geleverd bij dit product, mag u alleen een telecommunicatiekabel van het type nr. 26 AWG of hoger gebruiken om het risico op brand te beperken.**
- **Sluit geen modem- of telefoonkabel aan op de aansluiting van de netwerkinterfacekaart (NIC).**

#### **BEWAAR DEZE INSTRUCTIES**

## **Aanvullende veiligheidsinformatie**

Dit product werd niet geëvalueerd voor de aansluiting op een "IT"-voedingssysteem (een

wisselstroomdistributiesysteem zonder directe aarding, volgens IEC 60950).

#### **Veiligheidswaarschuwing wisselstroom**

*Proper Electrical Connection (Norway and Sweden only)* 

*Advarsel:* **Apparatet må kun tilkoples jordet stikkontakt.** 

*Varning!* **Apparaten skall anslutas till jordat uttag när den ansluts till ett nätverk.** 

**WAARSCHUWING: Installeer de computer in de buurt van een stopcontact. De wisselstroomkabel is het belangrijkste onderdeel voor het loskoppelen van uw computer van de wisselstroom en moet op elk ogenblik gemakkelijk toegankelijk zijn. Voor uw veiligheid werd de voedingskabel die bij uw computer is geleverd, voorzien van een geaarde stekker. Gebruik altijd een voedingskabel met een correct geaarde wandcontactdoos om het risico op elektrische schok te voorkomen.** 

**WAARSCHUWING: Uw computer is uitgerust met een spanningsselectieschakelaar voor gebruik met elektriciteitssystemen van 115 of 230V**-**. De spanningsselectieschakelaar werd vooraf ingesteld op de correcte spanningsinstelling voor gebruik in het specifieke land/de regio waar het product oorspronkelijk wordt verkocht. Als u de spanningsselectieschakelaar in de onjuiste positie plaatst, kan dit uw computer beschadigen en elke impliciete garantie ongeldig maken.** 

**WAARSCHUWING: Om de mogelijkheid op elektrische schok van het telefoonnetwerk te beperken, moet u de computer aansluiten op een stopcontact voordat u deze aansluit op de telefoonlijn. Koppel de telefoonlijn ook los voordat u de computer loskoppelt van het stopcontact.** 

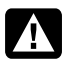

**WAARSCHUWING: Koppel de modemkabel altijd los van het telefoonsysteem voordat u het deksel van uw computer verwijdert of terugplaatst.** 

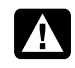

**WAARSCHUWING: Gebruik de computer niet terwijl het deksel is verwijderd.** 

**WAARSCHUWING: Voor uw veiligheid moet u de computer altijd loskoppelen van de stroombron en alle telecommunicatiesystemen (zoals telefoonlijnen), netwerken of modems loskoppelen voordat u onderhoudswerkzaamheden uitvoert. Als u dit niet doet, kan dit lichamelijke letsels of schade aan het apparaat veroorzaken. De binnenkant van de voeding en de modem van dit product bevatten gevaarlijke spanningsniveaus.** 

#### **Waarschuwing lithiumbatterij**

**WAARSCHUWING: De computer gebruikt een lithiumbatterij van het type CR2032. Als de batterij op de verkeerde manier wordt vervangen, bestaat er ontploffingsgevaar. Vervang de batterij alleen door hetzelfde of een equivalent type dat door de fabrikant is aanbevolen. Gooi lege batterijen weg volgens de richtlijnen van de fabrikant.** 

#### **Verklaring over laserveiligheid LED-product Klasse 1**

De cd- en dvd-stations bevatten een lasersysteem en zijn geclassificeerd als een "Laserproduct van Klasse 1" onder de standaard voor stralingsprestaties van het Amerikaanse ministerie van gezondheid en welzijnszorg (DHHS = Department of Health and Human Services) volgens de wet op stralingscontrole voor gezondheid en veiligheid van 1968.

Als het apparaat ooit onderhoud nodig heeft, moet u contact opnemen met een bevoegde onderhoudslocatie.

**WAARSCHUWING: Gebruik van bedieningselementen, aanpassingen of uitvoeren van procedures die niet in de**  *Upgrade- en onderhoudsgids* **zijn beschreven, kunnen blootstelling aan gevaarlijke straling veroorzaken. Om directe blootstelling aan de laserstraal te vermijden, mag u de behuizing van de cd- of dvd-stations niet proberen te openen.** 

#### **Label laserproduct**

Het volgende label of een gelijksoortig label is aangebracht op de behuizing van laserproducten:

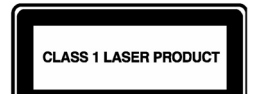

Dit label geeft aan dat het product is geclassificeerd als een LASERPRODUCT VAN KLASSE 1. Dit label bevindt zich op een laserapparaat dat in uw product is geïnstalleerd.

#### **Opmerking voor de installateur van het kabeltv-systeem**

Deze herinnering is voorzien om de aandacht van de installateur van kabeltv-systeem te vestigen op sectie 820-93 van de Nationale elektrische code, die richtlijnen biedt voor een correcte aarding en meer specifiek bepaalt dat de coaxiale kabelbescherming moet worden aangesloten op een aardingssysteem van het gebouw, zo dicht als praktisch mogelijk is bij het punt waar de kabel binnenkomt.

#### **Beveiliging tv-antenneaansluitingen**  *Aarding externe televisieantenne*

Als een buitenantenne of een kabelsysteem is aangesloten op het product, moet u ervoor zorgen dat de antenne of het kabelsysteem elektrisch geaard is om een zekere bescherming te bieden tegen spanningspieken en opgestapelde statische lading. Artikel 810 van de Nationale Elektrische Code, ANS/NFPA70, biedt informatie met betrekking tot de juiste elektrische aarding van de mast en de ondersteunende structuur, de aarding van de aansluitingskabel voor een eenheid voor het ontladen van de antenne, het formaat van aardingsgeleiders, de locatie van de eenheid voor het ontladen van de antenne, de aansluiting op de aardingselektroden en vereisten voor de aardingselektrode.

#### *Bliksembeveiliging*

Om dit product nog beter te beschermen tijdens een onweer of wanneer het toestel langere tijd onbewaakt en ongebruikt is, koppelt u het product los van de netstroom en koppelt u de antenne of het kabelsysteem los. Hierdoor kunt u voorkomen dat het product door bliksem en hoge stroompieken wordt beschadigd.

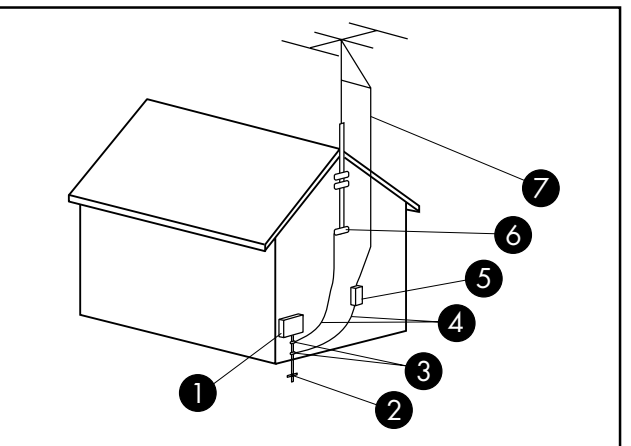

**Aarden van antennes**

**Aarden van antennes**

| Referentie             | Aardingscomponent                                                       |
|------------------------|-------------------------------------------------------------------------|
|                        | Onderhoudsapparaat voor de elektriciteit                                |
| $\overline{2}$         | Stroomservice van het aardingselektrodesysteem<br>(NEC Art 250, Deel H) |
| $\left 3\right\rangle$ | Aardingsklemmen                                                         |
| $\boldsymbol{A}$       | Aardingsgeleiders (NEC Sectie 810-21)                                   |
| 5                      | Ontladingseenheid van de antenne<br>(NEC Sectie 810-20)                 |
| $\overline{6}$         | Aardingsklem                                                            |
|                        | Ingangsdraad van de antenne                                             |

#### *Elektrische leidingen*

Een buitenantennesysteem mag zich niet in de buurt bevinden van bovenliggende hoogspanningskabels of andere elektrische licht- of stroomcircuits of op plaatsen waar het systeem in dergelijke stroomkabels of -circuits kan vallen.

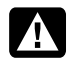

**WAARSCHUWING: Wanneer u een systeem met een buitenantenne installeert, moet u er bijzonder op letten dat dit systeem dergelijke elektrische leidingen of circuits niet kan raken aangezien een dergelijk contact fataal kan zijn.** 

# **Ondersteuningsinformatie**

## **Vergeet niet te registreren!**

U kunt uw computer registreren via het help- en ondersteuningscentrum. Klik op de knop **Windows Vista start button** en klik vervolgens op **Help en ondersteuning**.

# **Waar vindt u hulp?**

**Volg deze stappen wanneer u hulp nodig hebt** 

- **1** Raadpleeg de installatieposter en de productdocumentatie voor hulp bij het installeren en gebruiken van uw computer.
- **2** Gebruik het Help- en ondersteuningscentrum voor hulp bij hardware- en softwarevragen. Klik op de knop **Windows Vista start button** en klikt vervolgens op **Help en ondersteuning**.

Het Help- en ondersteuningscentrum biedt nuttige informatie voor het oplossen van problemen en bevat het volgende:

- Een koppeling om uw computer te registreren.
- Systeeminformatie, inclusief het productnummer, modelnummer en serienummer van uw computer.
- Ondersteuning via e-mail.
- HP Real Time Chat met gekwalificeerde ondersteuningsspecialisten.
- Telefoonnummers ondersteuning.
- Koppeling naar de handleiding voor uw computer.
- **3** Als u denkt dat u een hardwareprobleem hebt, moet u eerst de diagnosehulpprogramma's voor de hardware die vooraf op uw computer zijn geïnstalleerd uitvoeren voordat u contact opneemt met de klantendienst. Klik op de knop **Windows Vista start button**, **Alle programma's**, **PC Help & Hulpprogramma's** en klik vervolgens op **Diagnosehulpprogramma's voor hardware**.
- **4** Voor hulp online, gaat u naar de website van het HP Customer Care Center op:

#### **http://www.hp.com/cposupport/loc/ regional.html**

**5** Als u het probleem niet kunt oplossen, bel dan eerst uw computerverkoper en daarna het HP Customer Care Center op:

#### **070 300 005**

### **HP-kantoren**

#### **België**

Hewlett-Packard Belgium BVBA/SPRL Luchtschipstraat 1 B–1140 Brussel

## **Waar vind ik mijn handleidingen?**

De handleidingen bevinden zich op uw computer. Klik op de knop **Windows Vista start button**, **Alle programma's** en klik vervolgens op **Handleidingen**. U kunt ook documentatie vinden op:

#### **http://www.hp.com/support**

waar u de ondersteuningspagina voor uw model kunt zoeken.

## **Bescherm uw investering**

U kunt uw standaard fabrieksgarantie upgraden voor twee extra jaren door een HP-garantie-uitbreiding aan te schaffen. Meer informatie vindt u op onze website op: **http://www.hp.com/be/garantie-uitbreiding** 

## **Softwareondersteuning**

Als u vragen hebt over uw software, kunt u contact opnemen met de softwareleverancier via de overeenkomende website:

#### **Cyberlink**

http://www.cyberlink.com

## **Zijn er ontbrekende onderdelen?**

Controleer de inhoud van de computerverpakking nadat u de computer hebt aangekocht. Als er onderdelen ontbreken, hebt u 30 dagen vanaf de datum van aankoop om de computer terug te brengen naar het verkooppunt voor vervanging. Na deze periode kunnen u kosten worden aangerekend voor deze onderdelen.

De informatie in dit document is onderhevig aan wijzigingen zonder voorafgaande kennisgeving.

Copyright © 2004–2008 Hewlett-Packard Development Company, L.P.

#### www.hp.com

Printed in

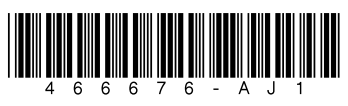